# Deep Learning Introduction

Md Modasshir

## Topics

- 1. Introduction to Neural Network
- 2. Backpropagation and Gradient Descent
- 3. Edge Detection
- 4. Convolution as a layer
- 5. Convolutional Network

## Topics

### 1. Introduction to Neural Network

- 2. Backpropagation and Gradient Descent
- 3. Edge Detection
- 4. Convolution as a layer
- 5. Convolutional Network

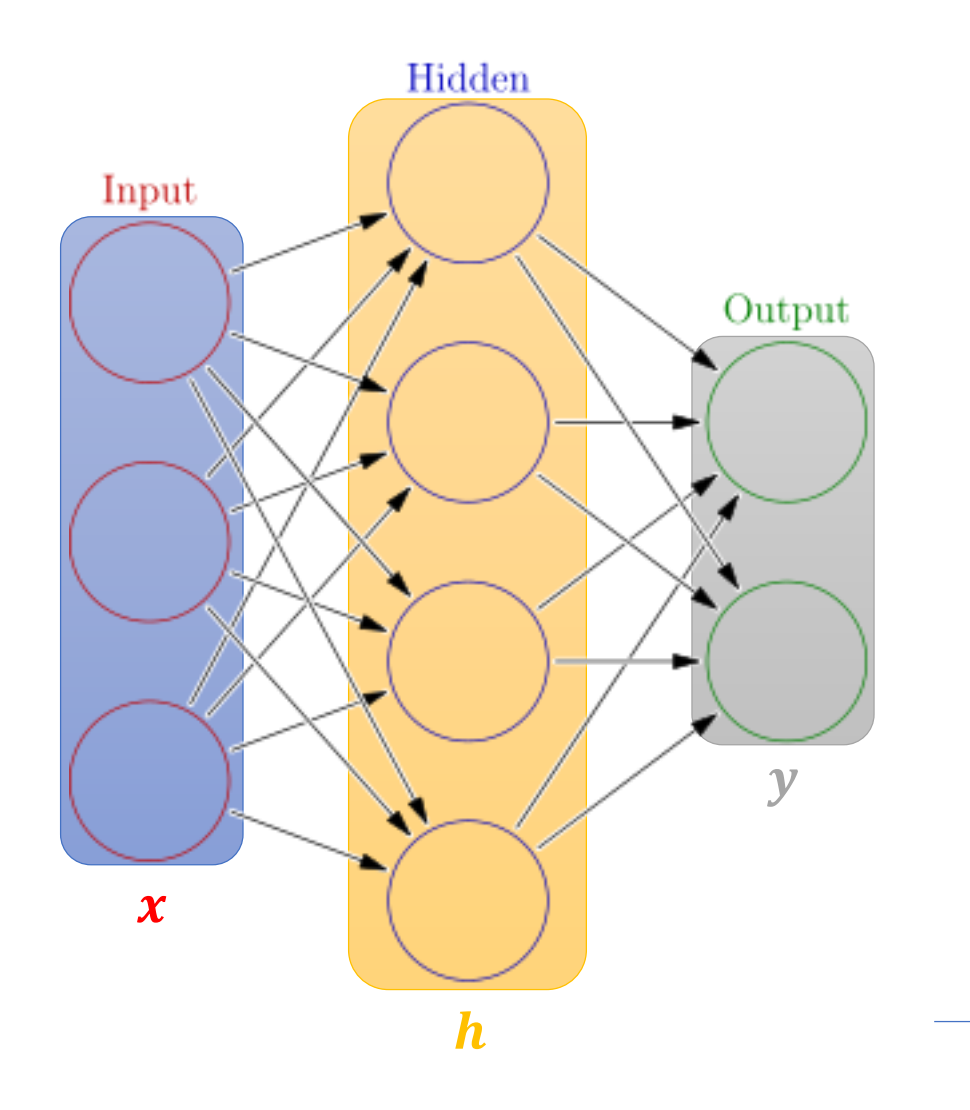

Weights

 $h = \sigma(W_1 x + b_1)$  $y \neq \sigma(W_2 h + b_2)$ 

Activation functions

 $4 + 2 = 6$  neurons (not counting inputs)  $[3 \times 4] + [4 \times 2] = 20$  weights  $4 + 2 = 6$  biases

26 learnable **parameters**

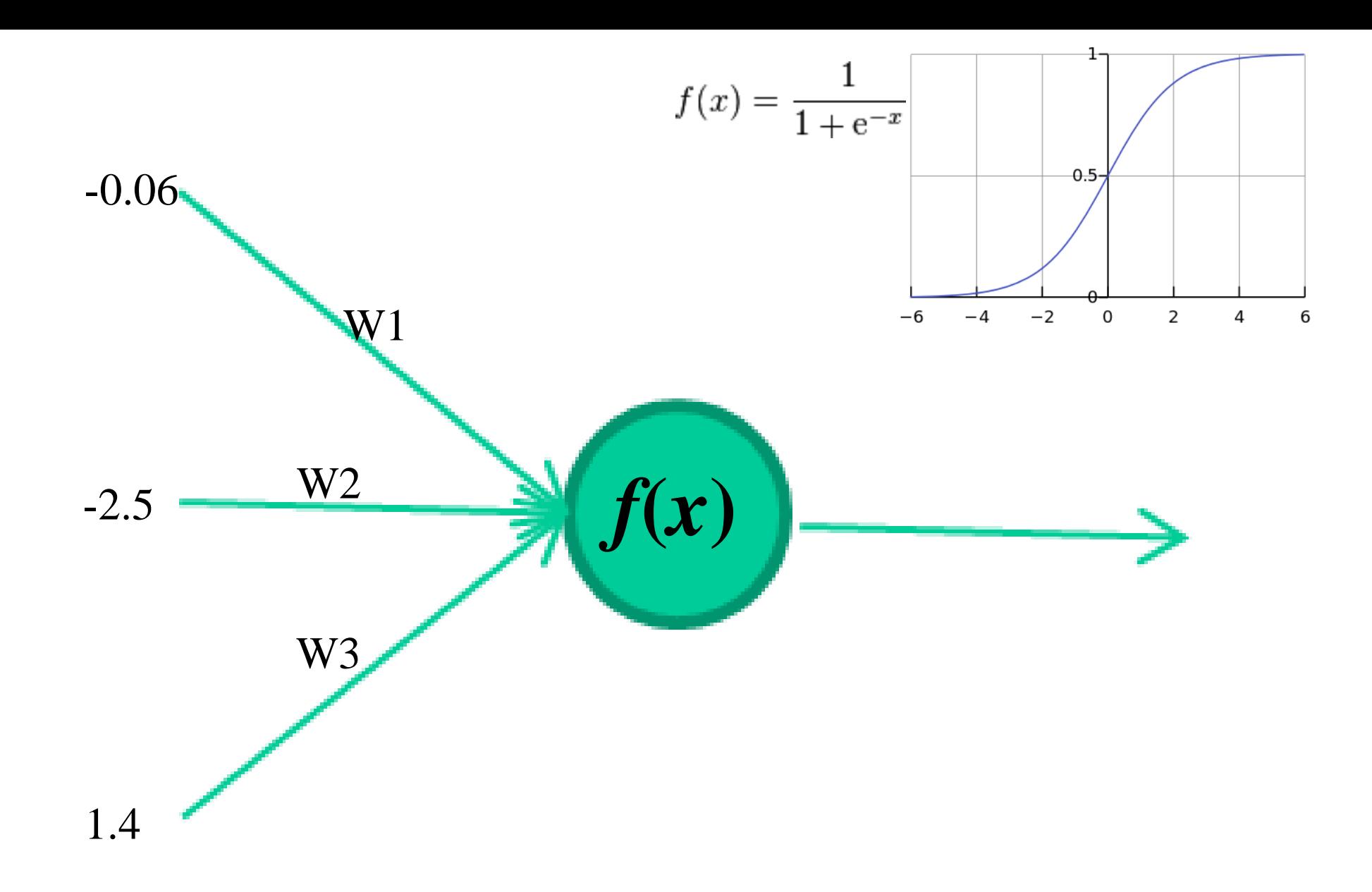

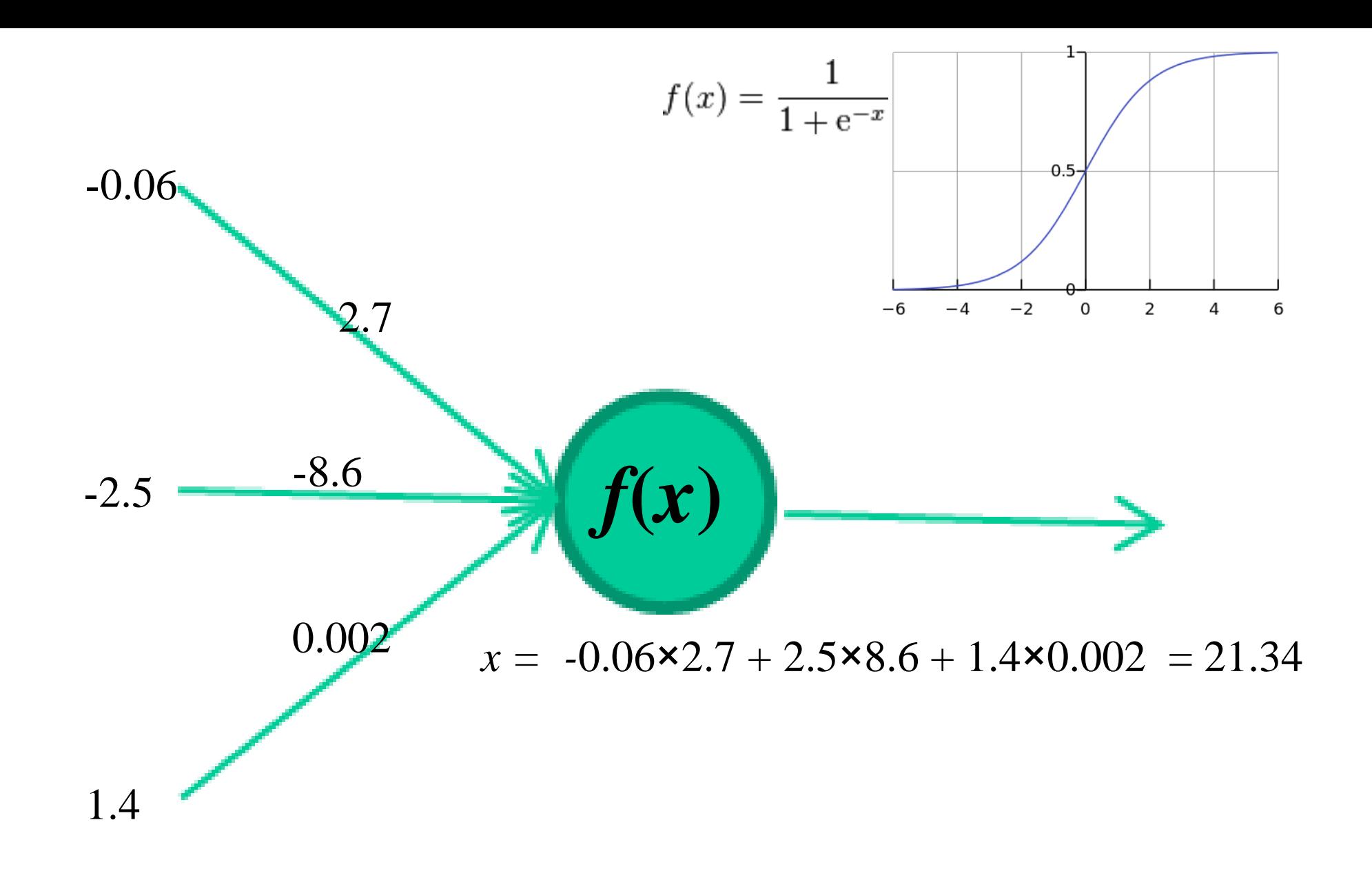

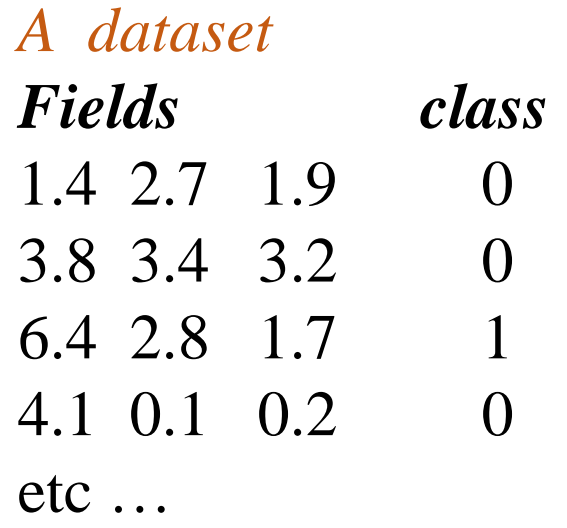

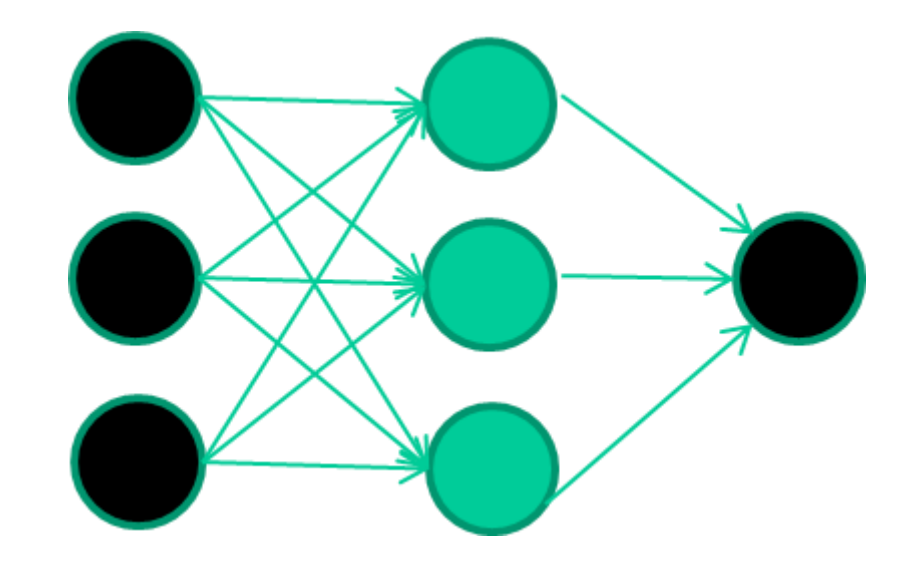

### *Training the neural network Fields class* 1.4 2.7 1.9 0 3.8 3.4 3.2 0 6.4 2.8 1.7 1 4.1 0.1 0.2 0 etc …

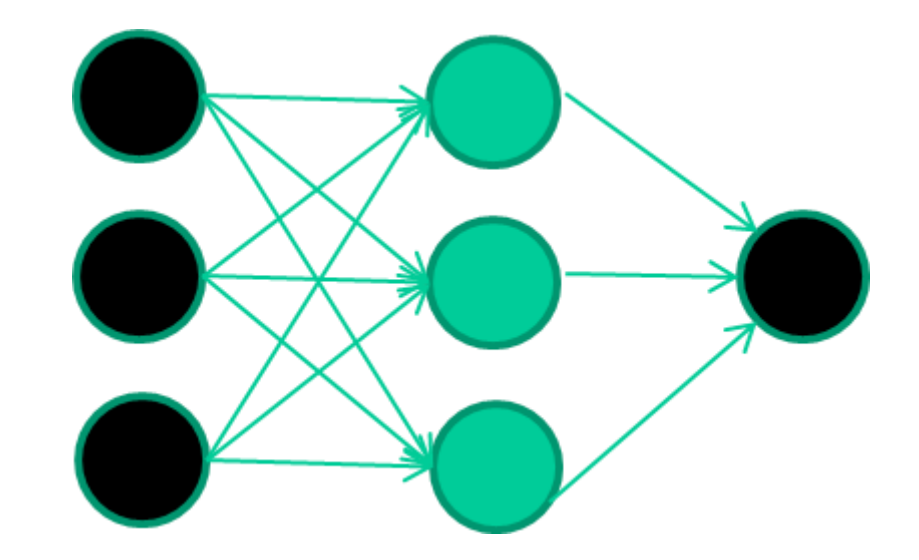

### *Training data Fields class* 1.4 2.7 1.9 0 3.8 3.4 3.2 0 6.4 2.8 1.7 1 4.1 0.1 0.2 0 etc …

#### **Initialise with random weights**

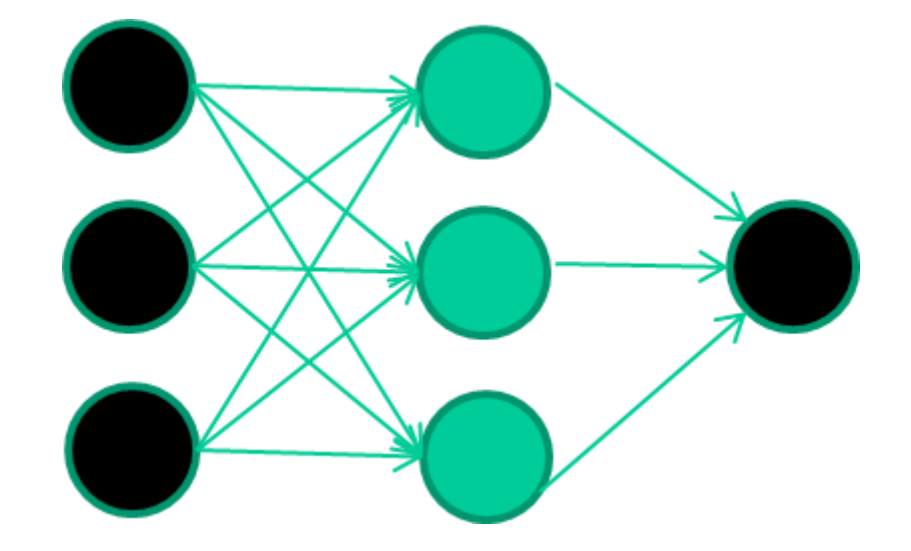

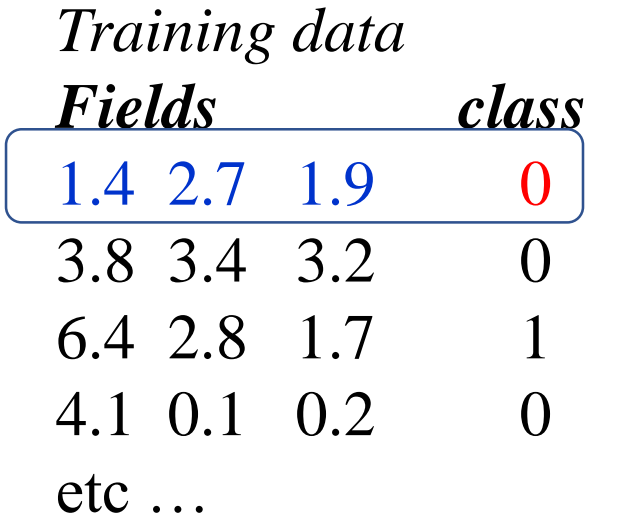

### **Present a training pattern**

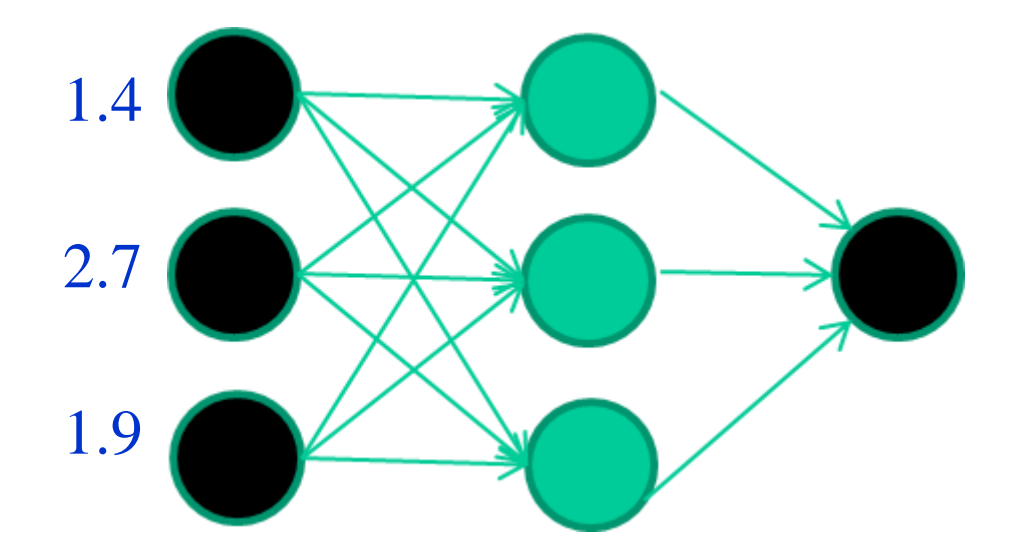

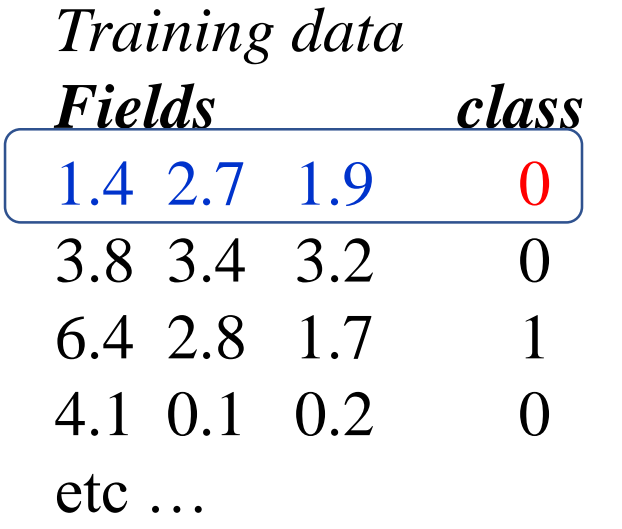

### **Feed it through to get output**

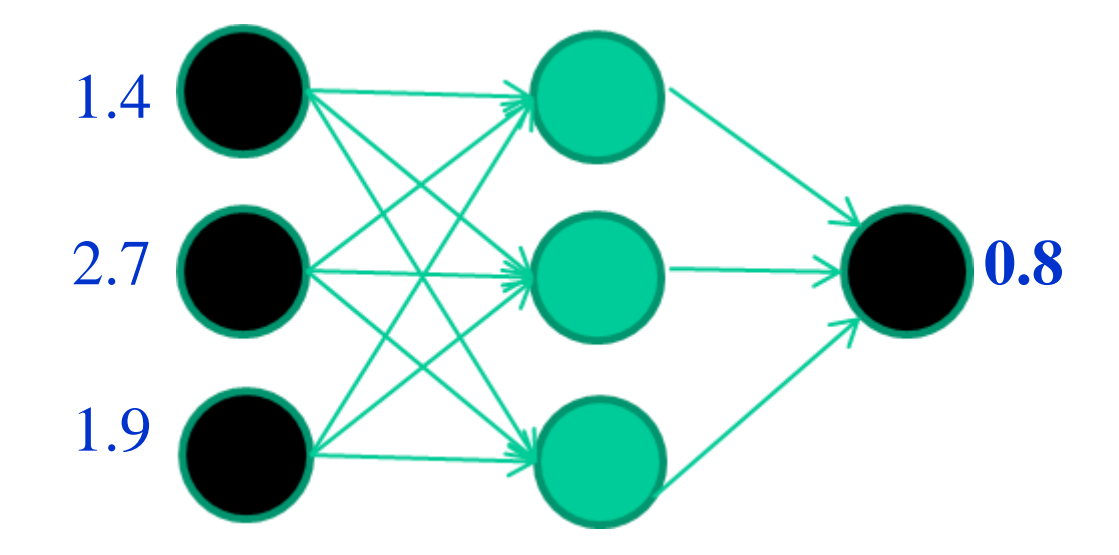

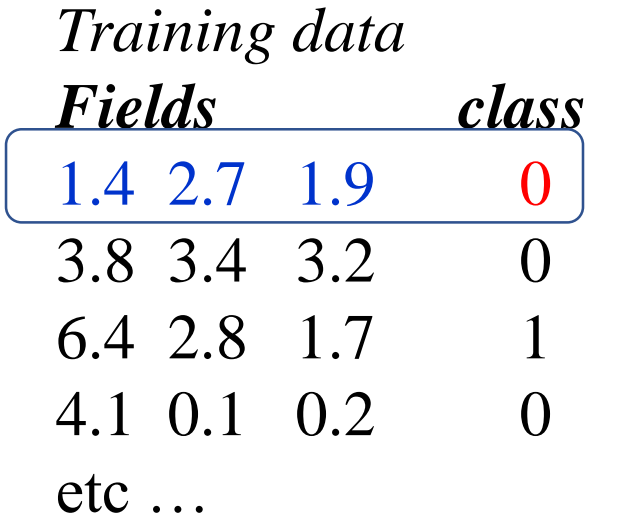

#### **Compare with target output**

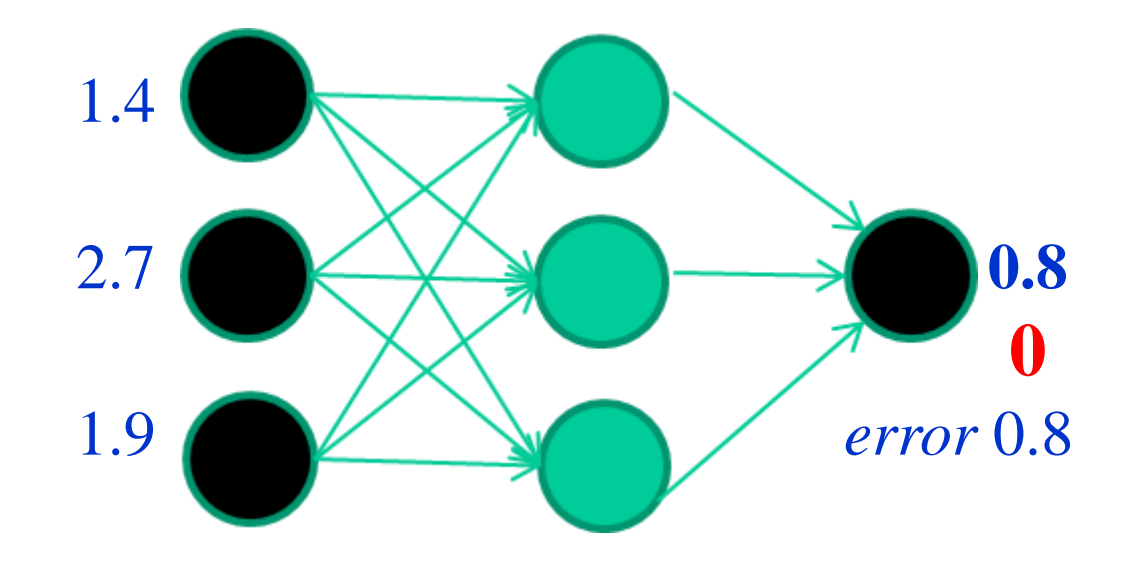

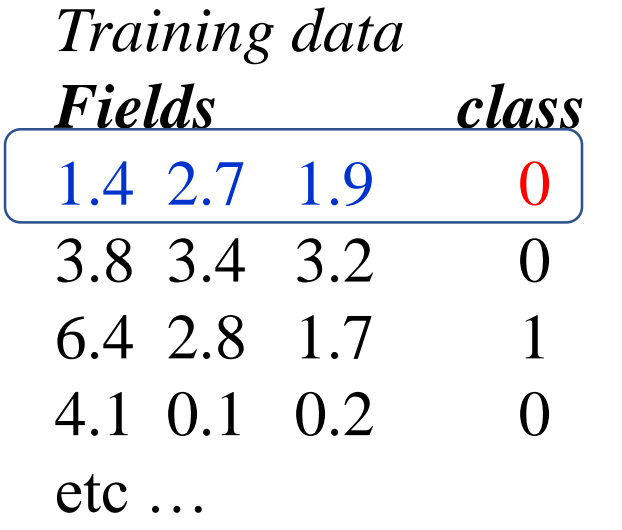

#### **Adjust weights based on error**

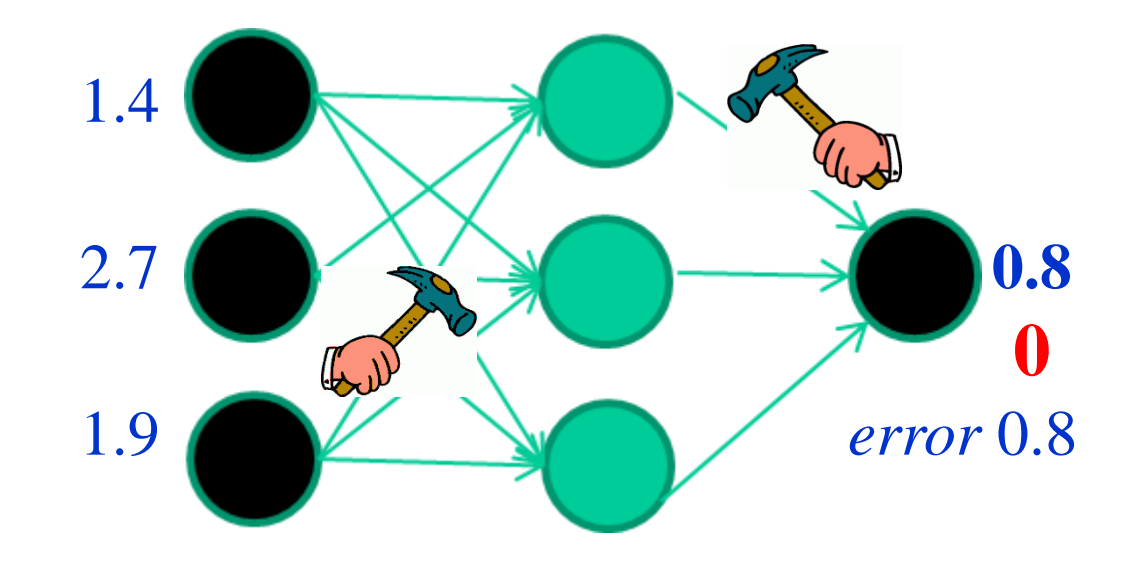

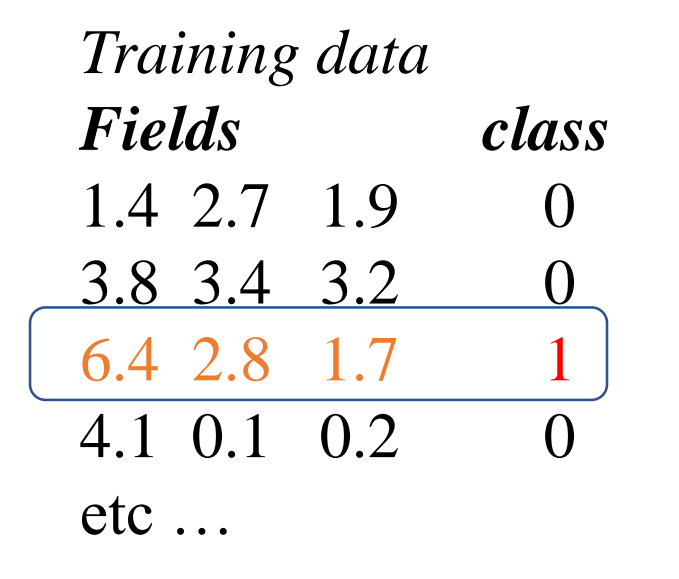

#### **Present a training pattern**

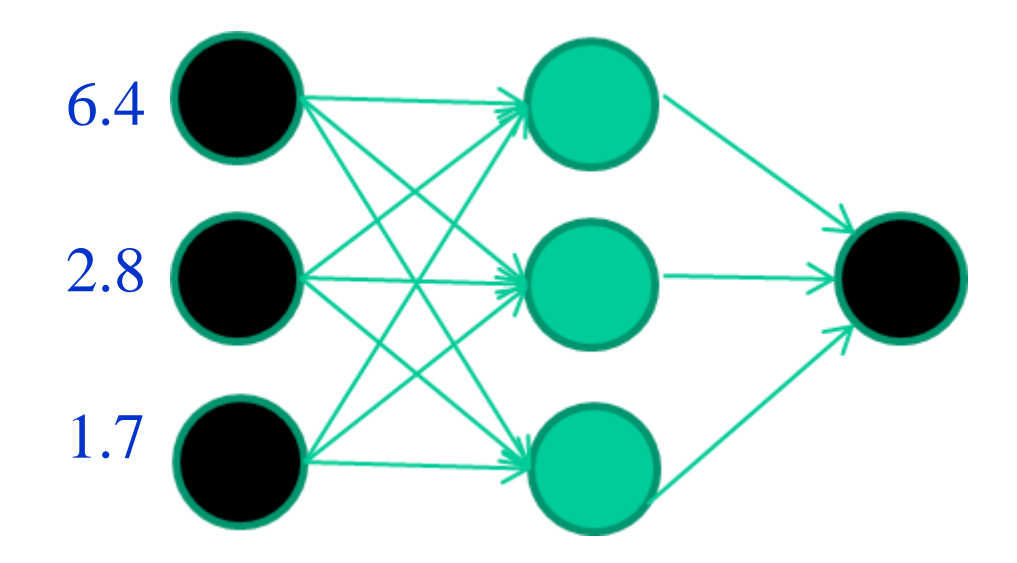

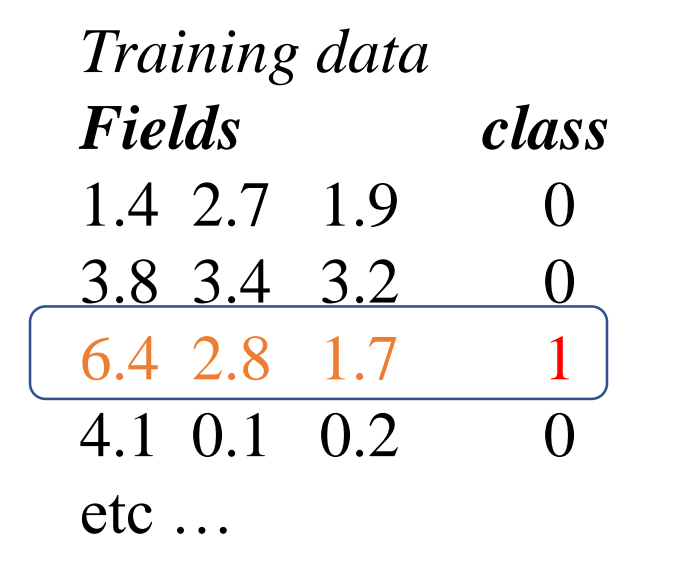

#### **Feed it through to get output**

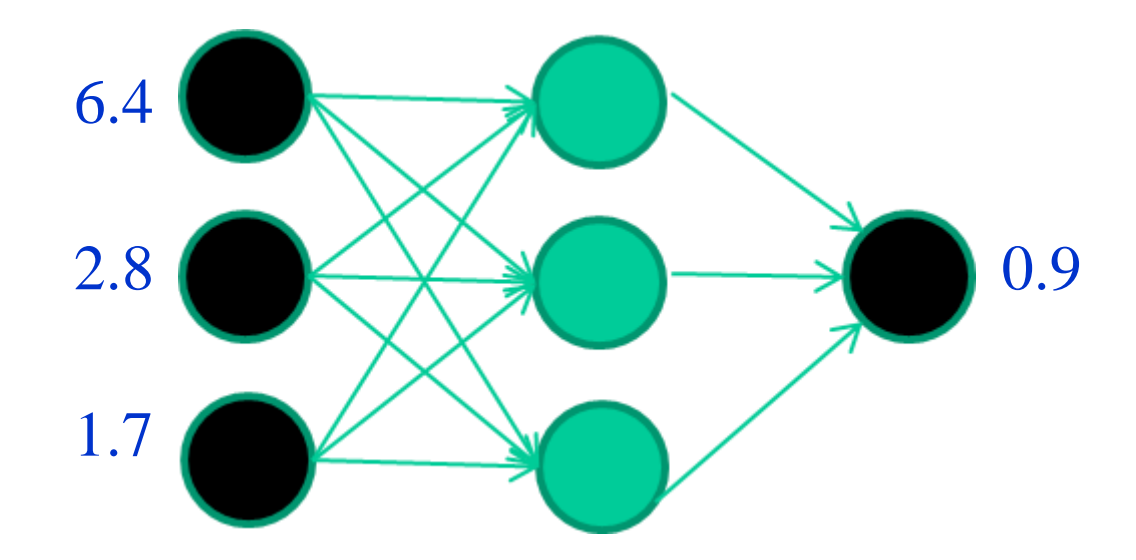

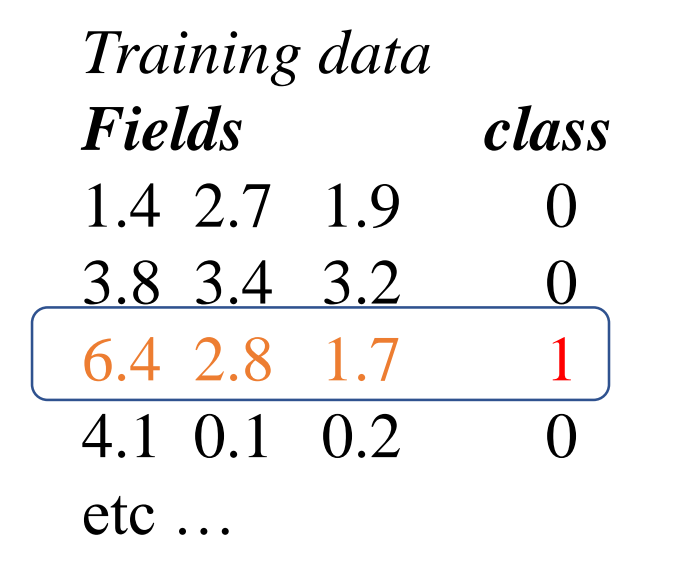

#### **Compare with target output**

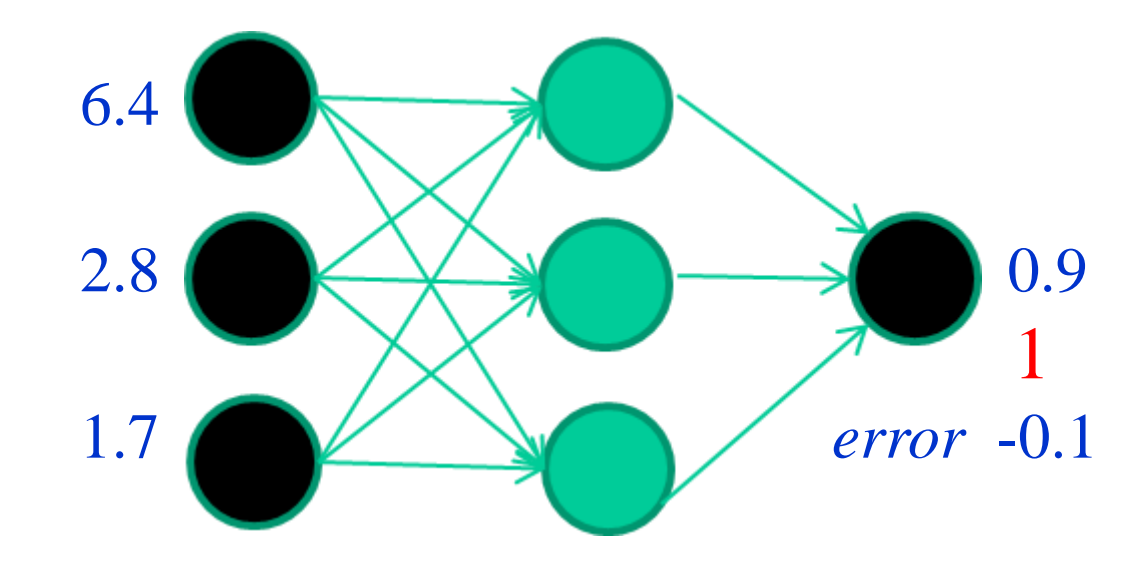

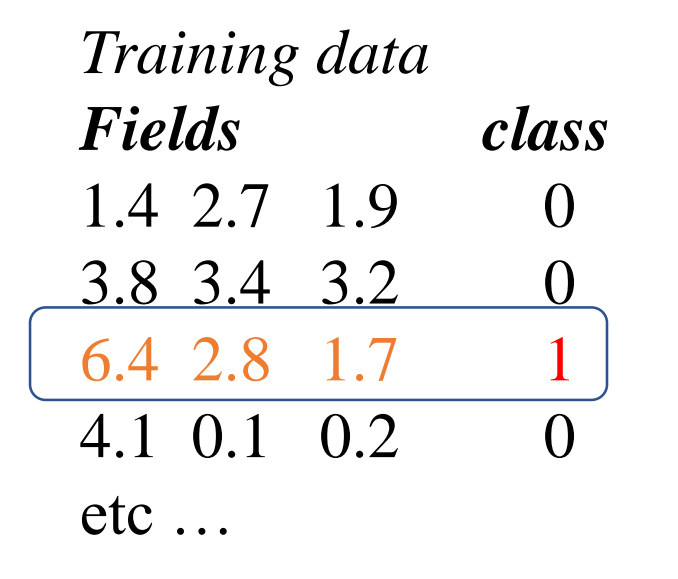

#### **Adjust weights based on error**

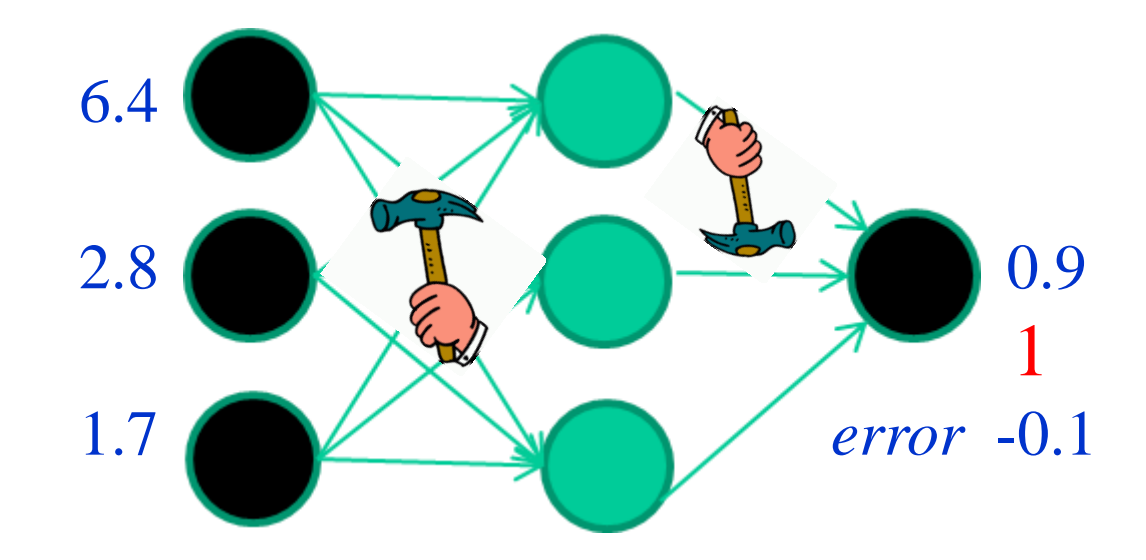

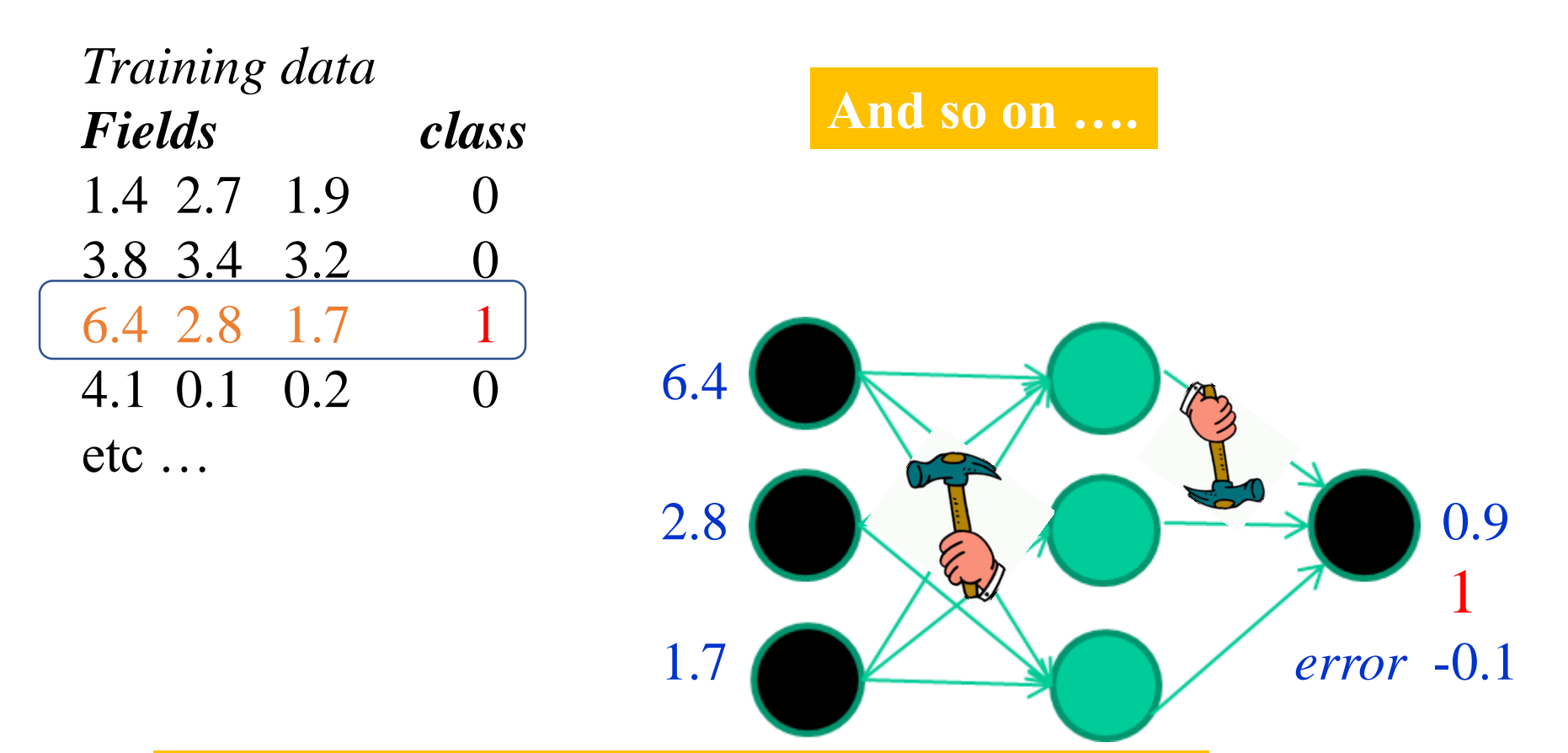

**Repeat this thousands, maybe millions of times – each time taking a random training instance, and making slight weight adjustments**

**Initial random weights**

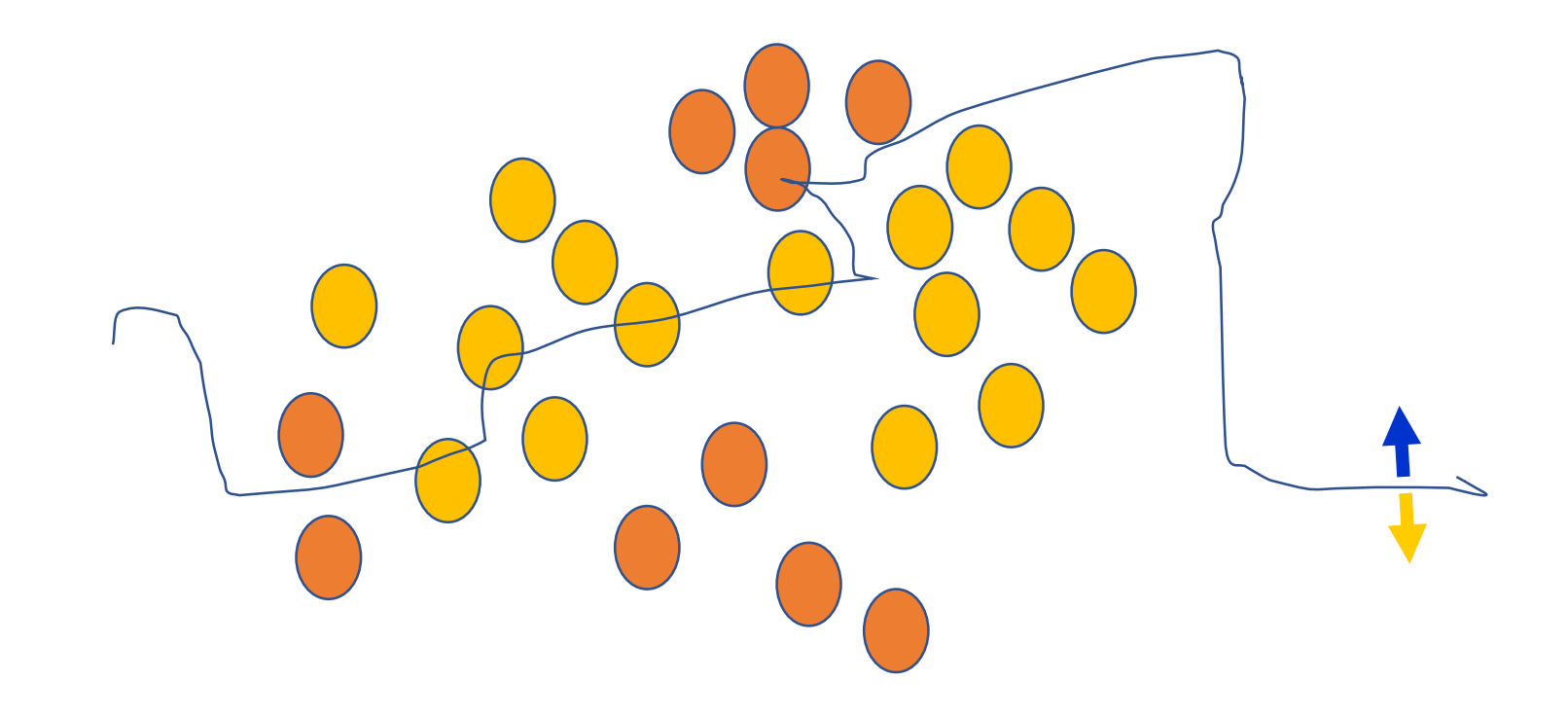

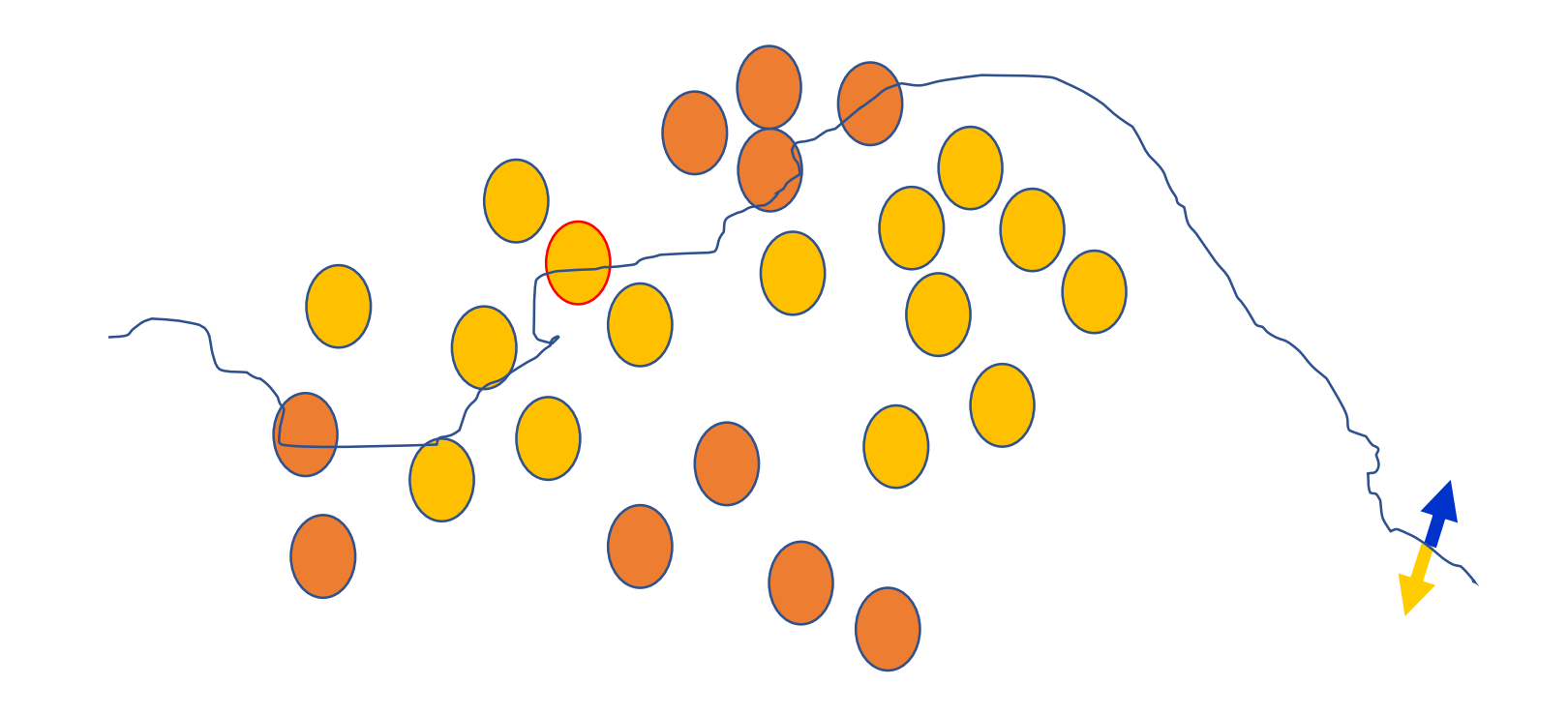

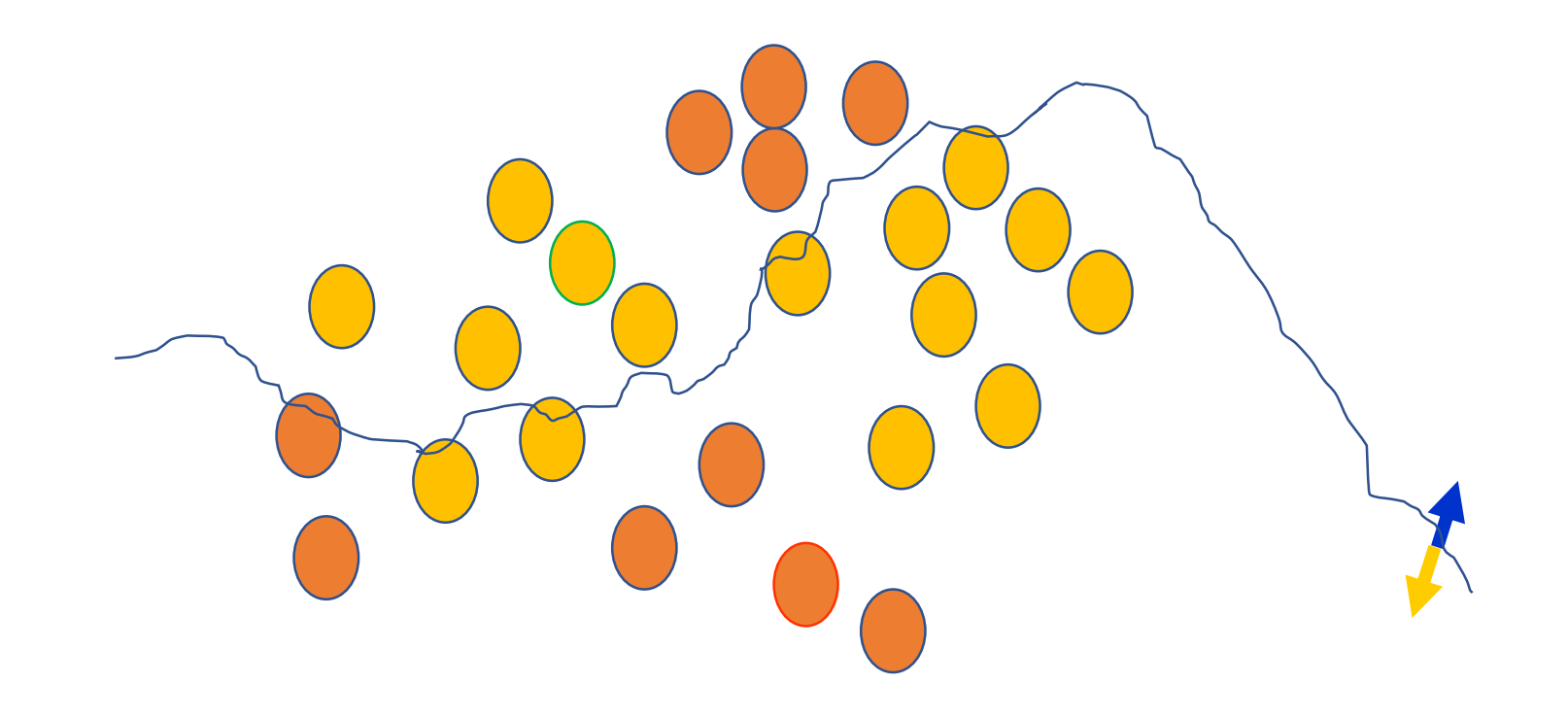

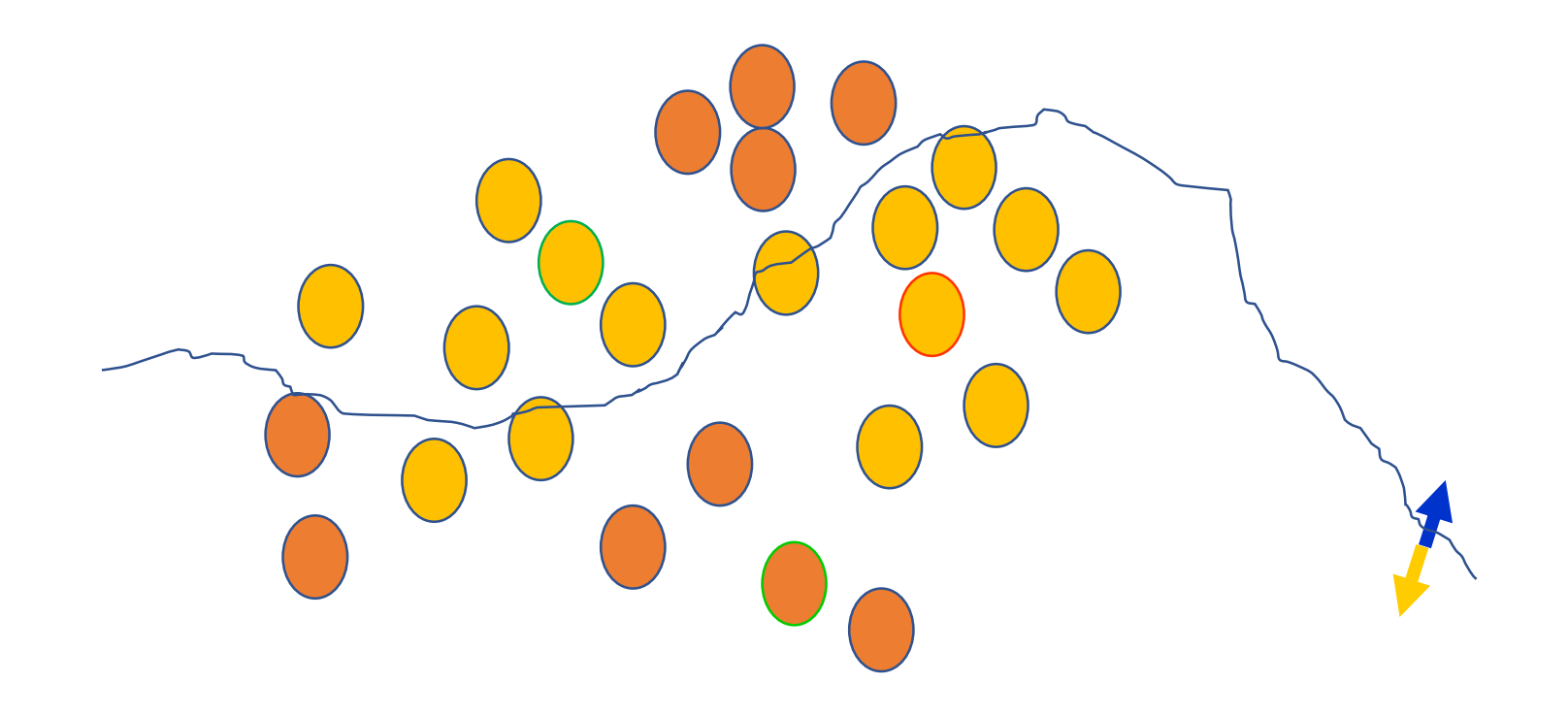

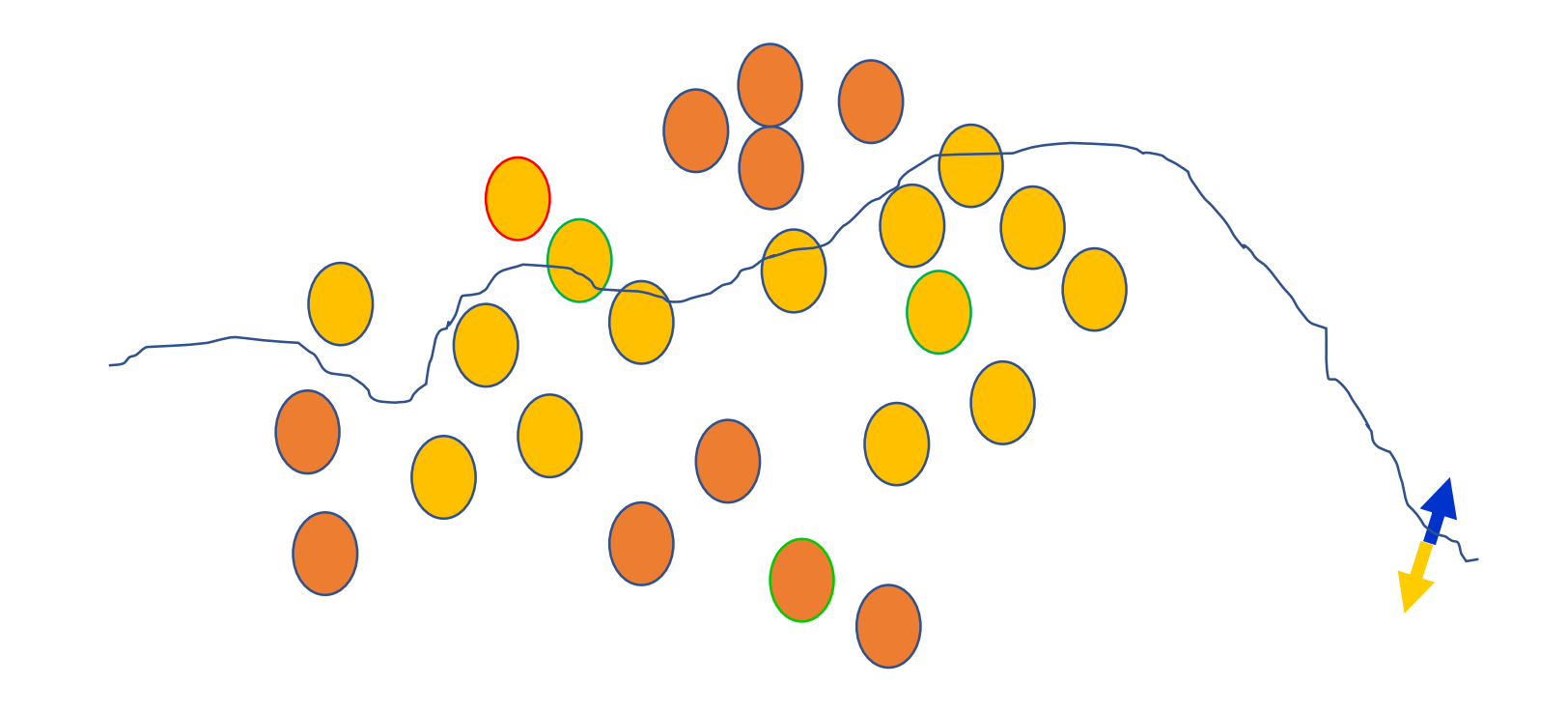

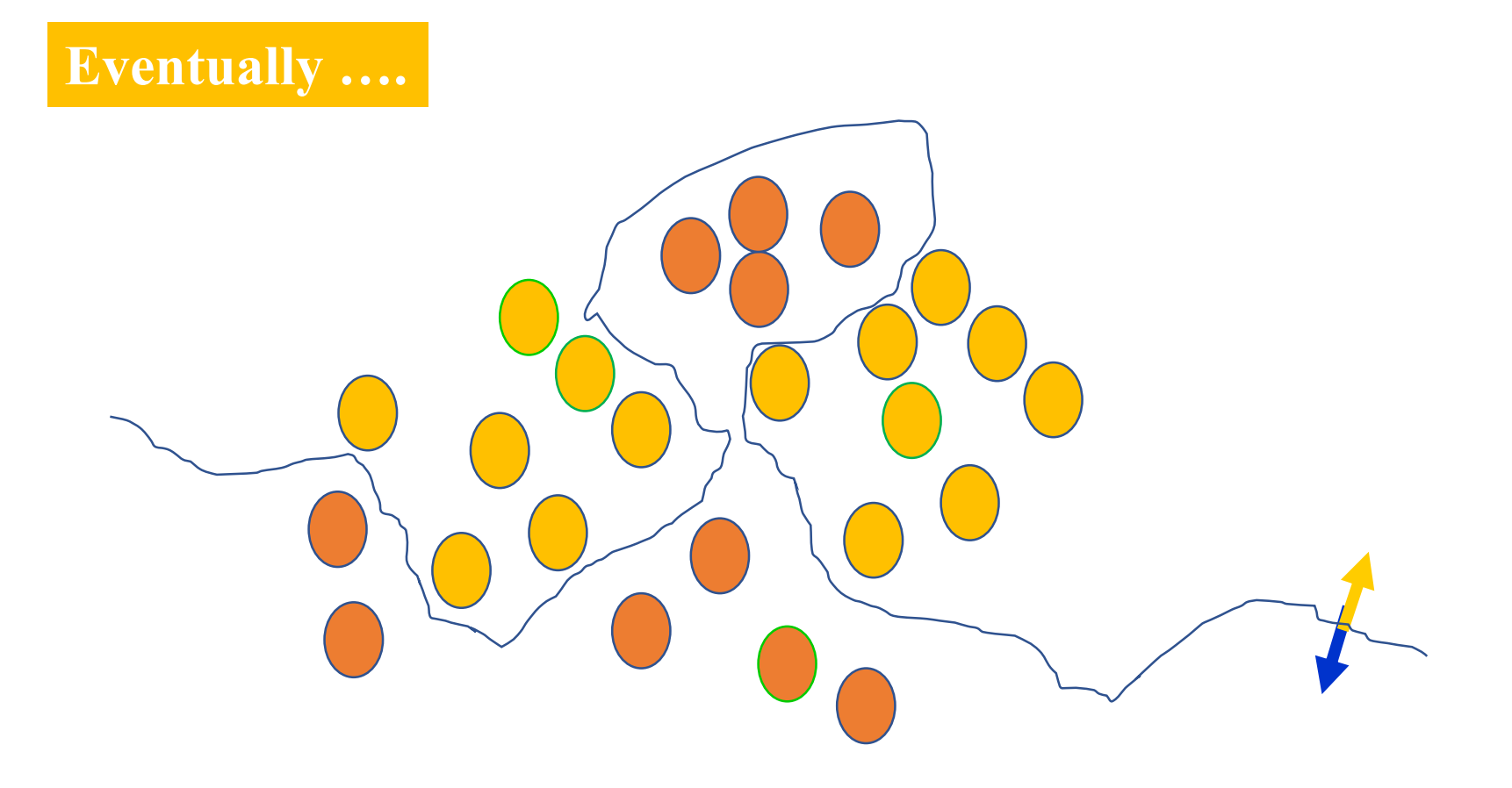

### Some other 'by the way' points

NNs use nonlinear  $f(x)$  so they  $\int$  SVMs only draw straight lines, can draw complex boundaries,  $\parallel$  but they transform the data first but keep the data unchanged  $\parallel$  in a way that makes that OK

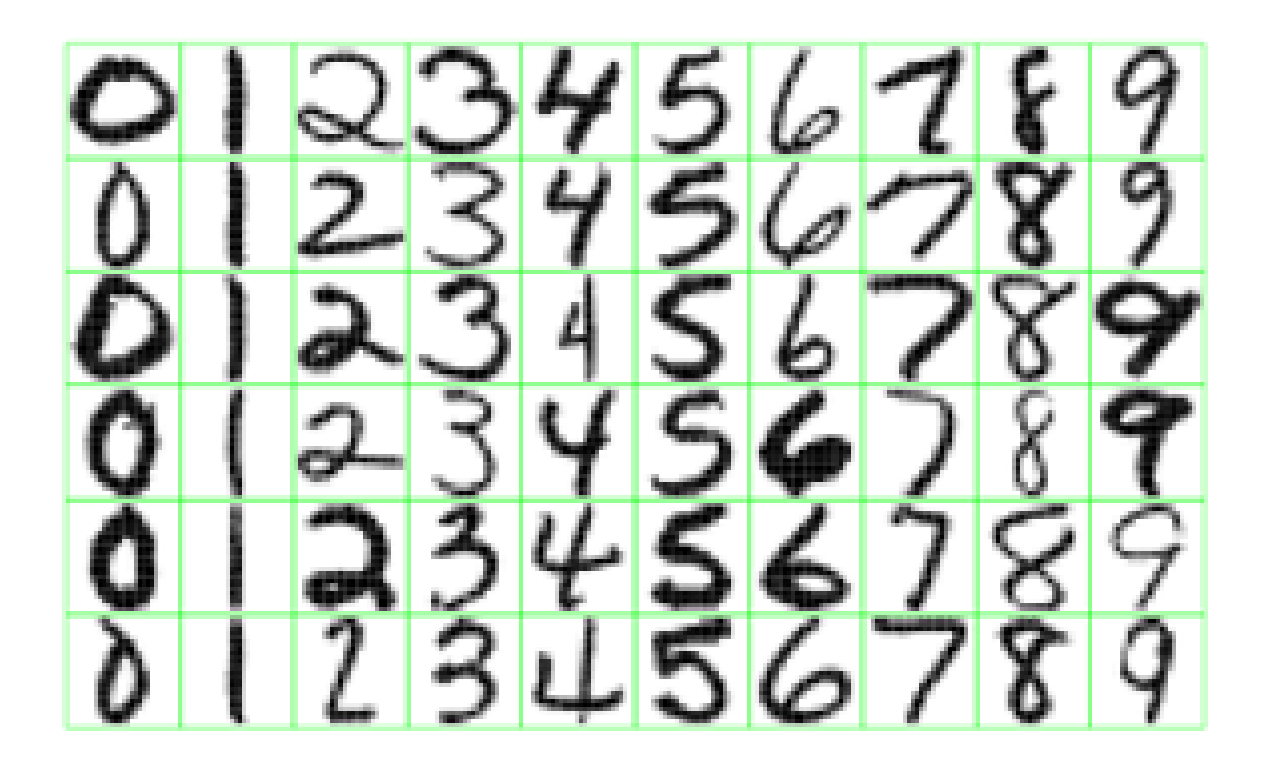

> What features might you expect a good NN to learn, when trained with data like this?

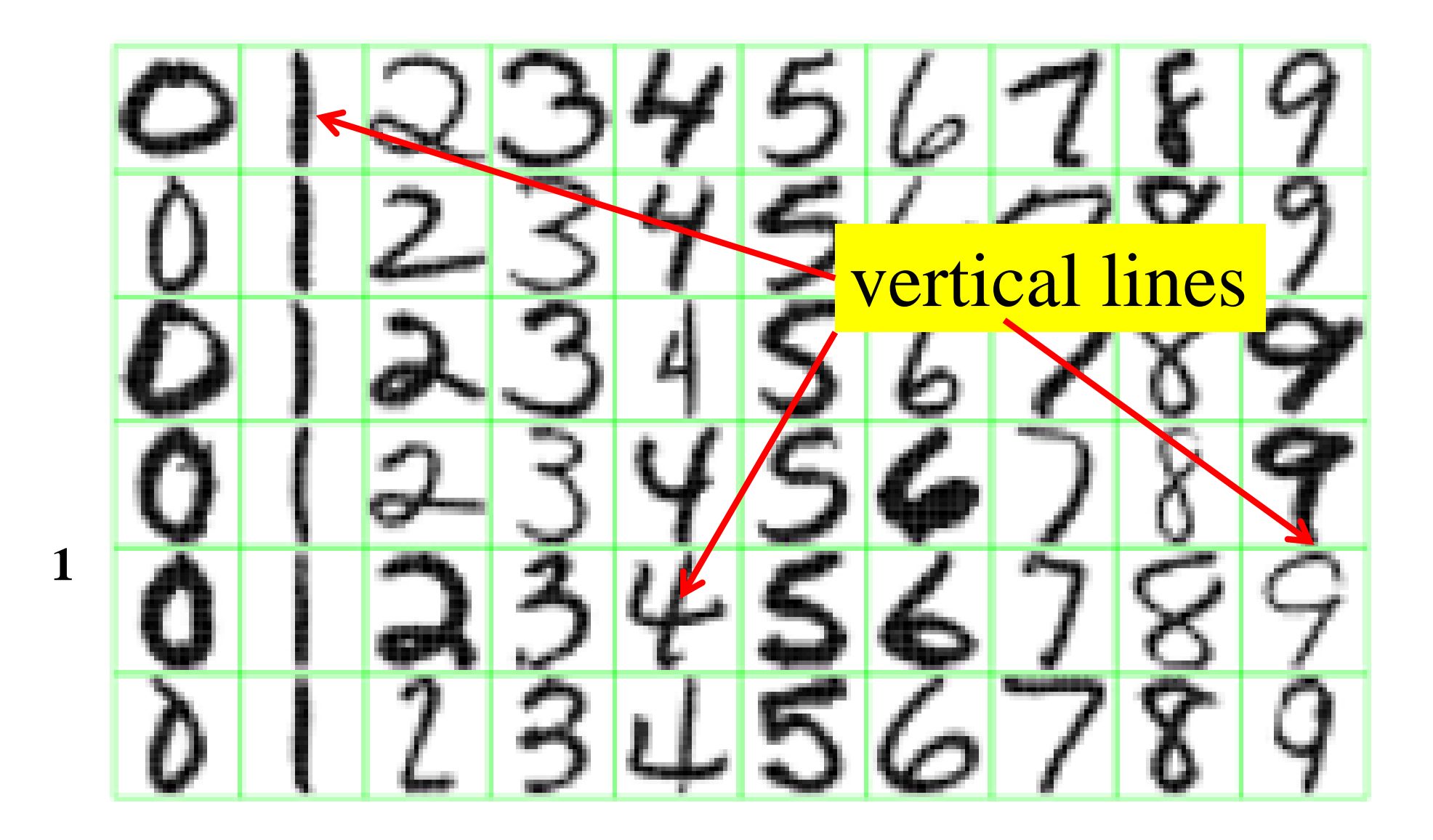

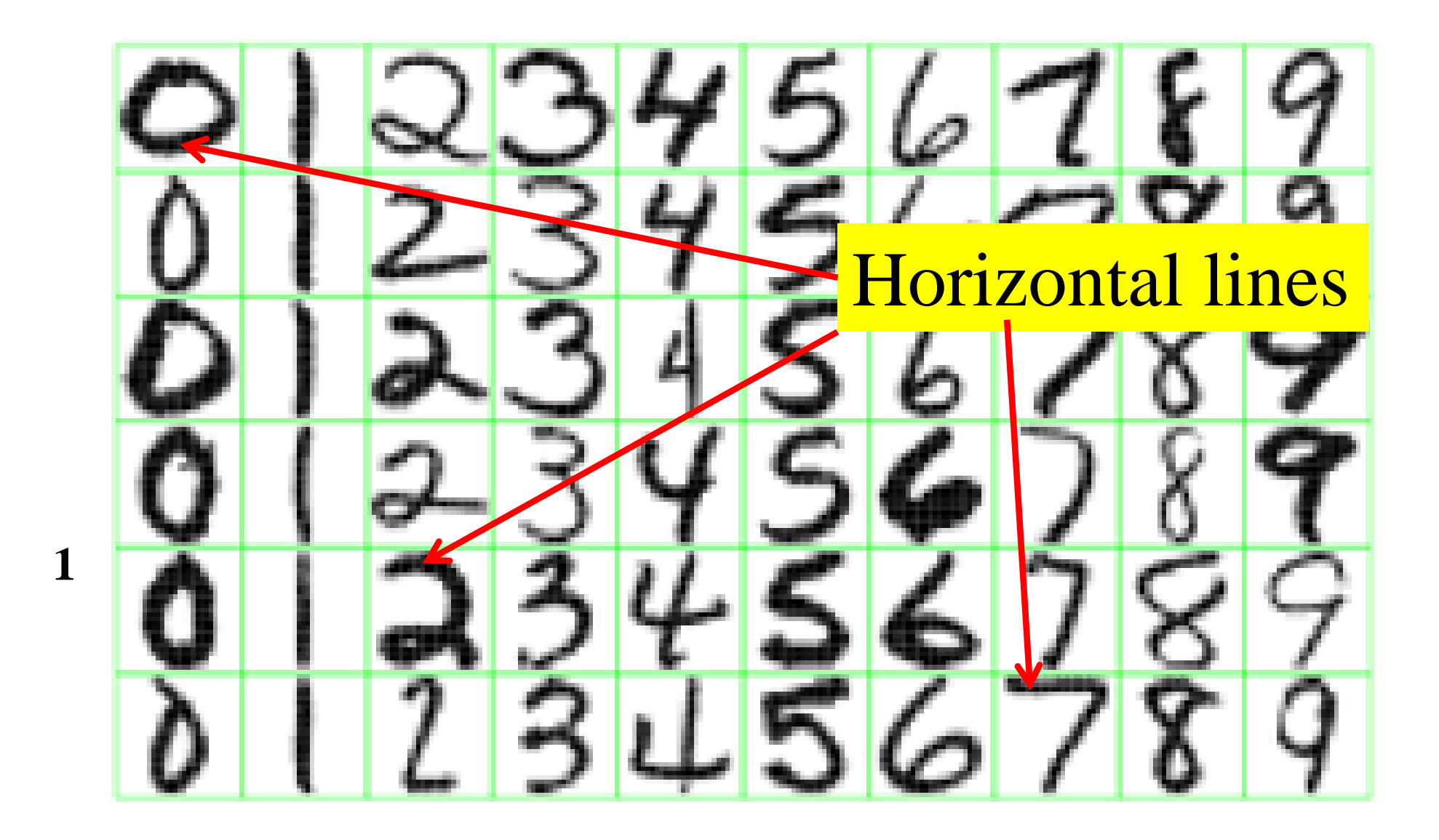

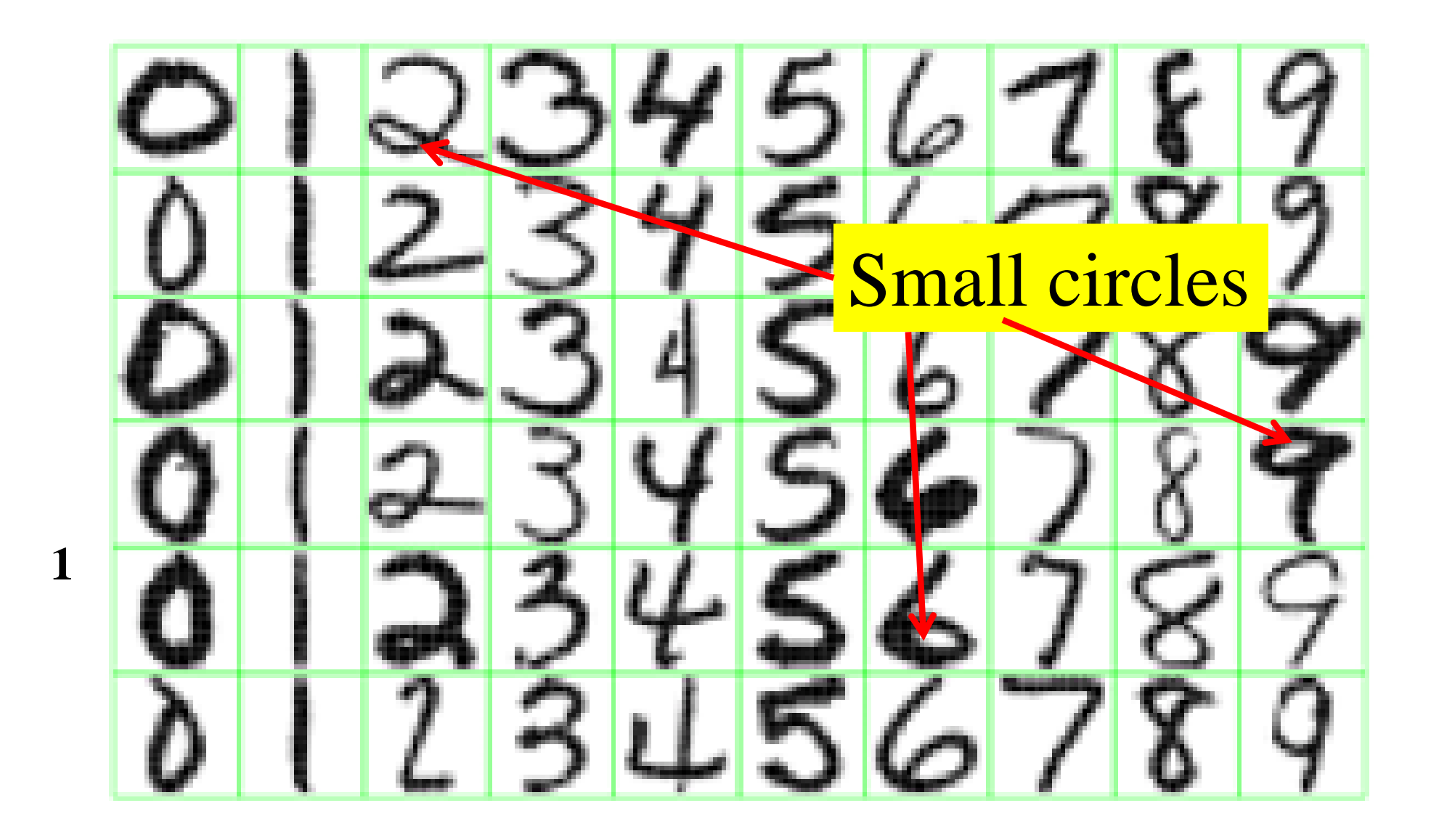

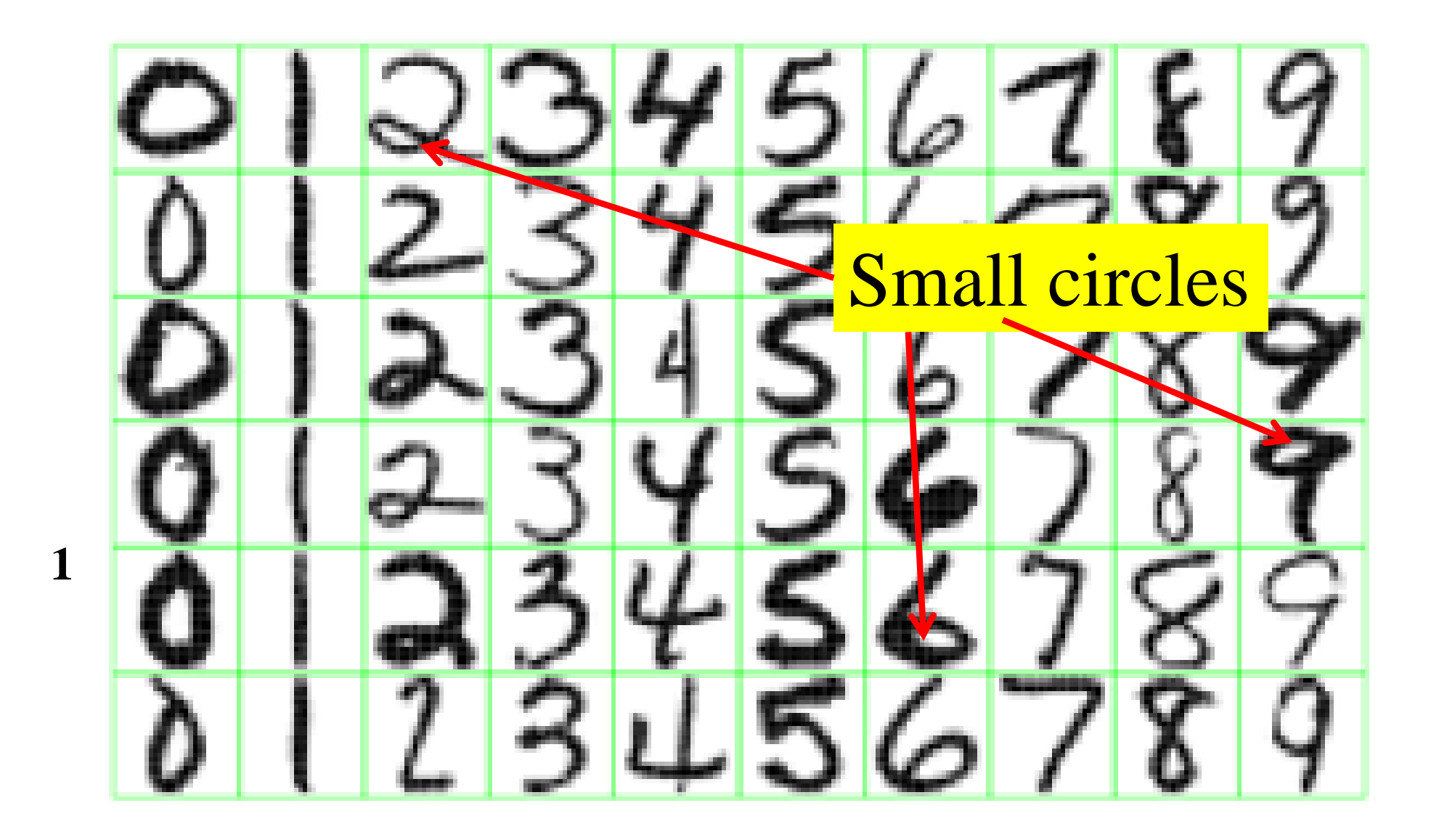

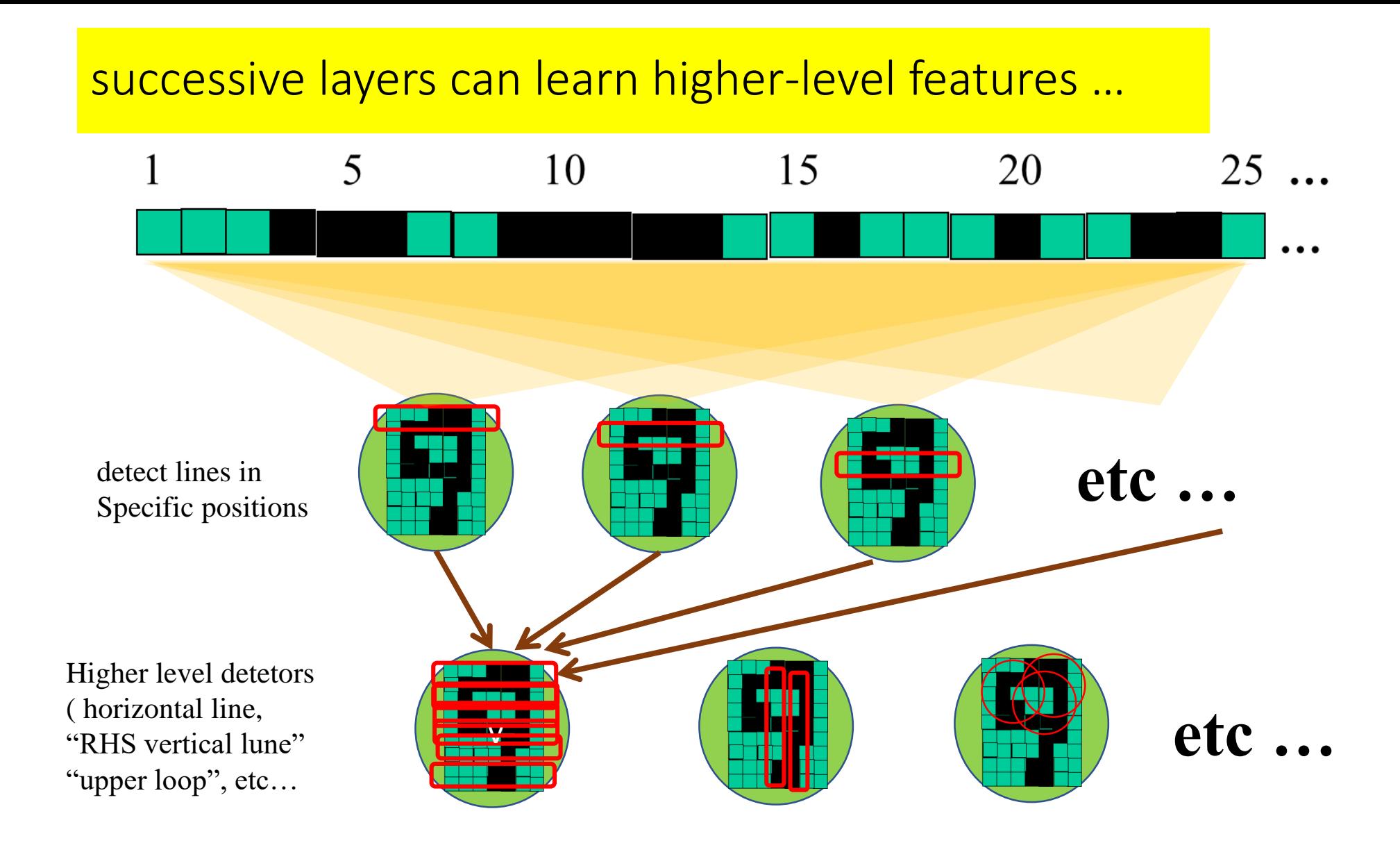

## Topics

### 1. Introduction to Neural Network

### 2. Backpropagation and Gradient Descent

- 3. Edge Detection
- 4. Convolution
- 5. Convolutional Network

## Gradient descent

#### Likelihood: ascent

Loss: descent

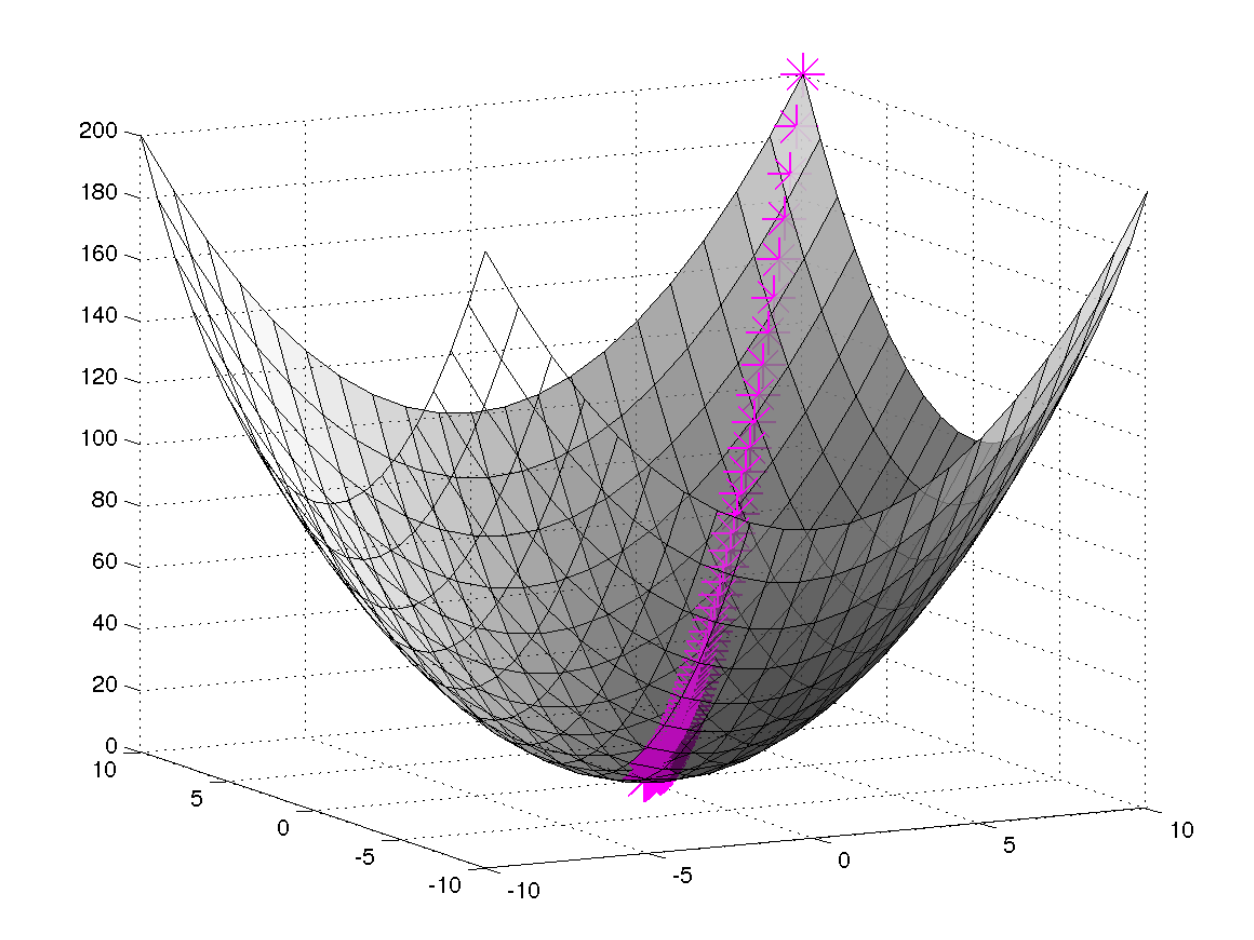

### Backpropagation

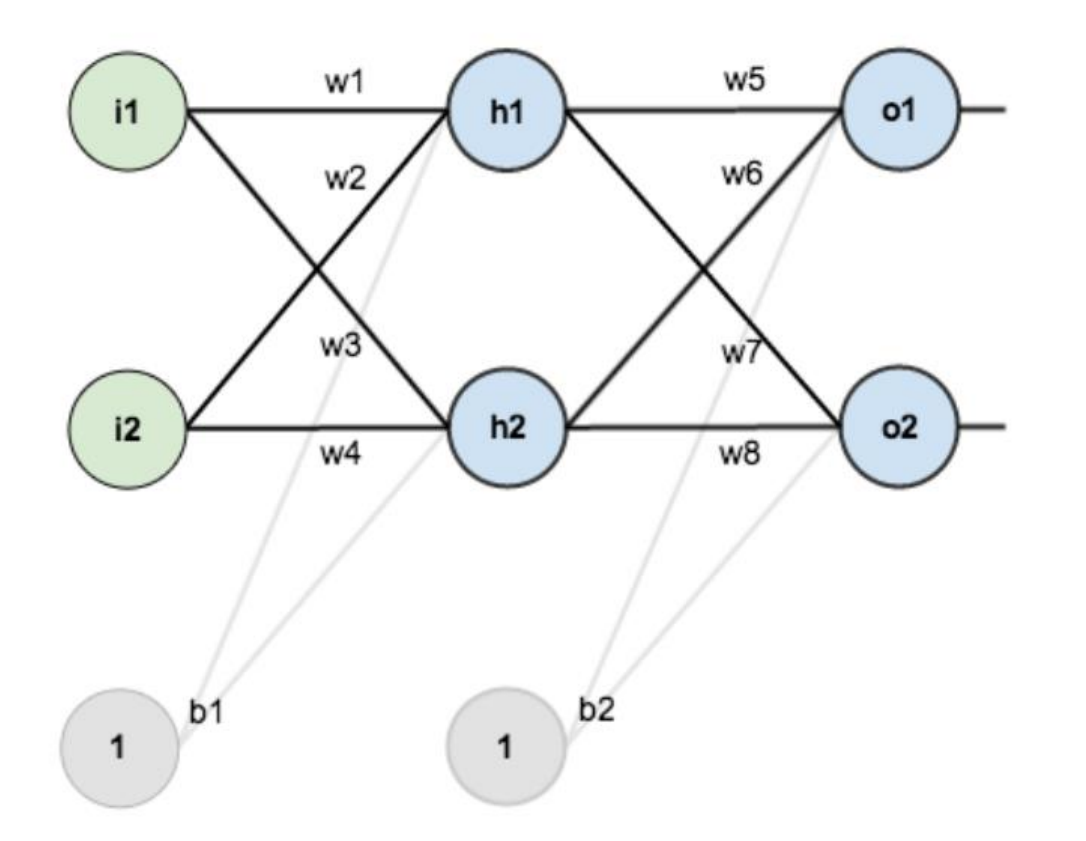

### Backpropagation and Gradient Descent

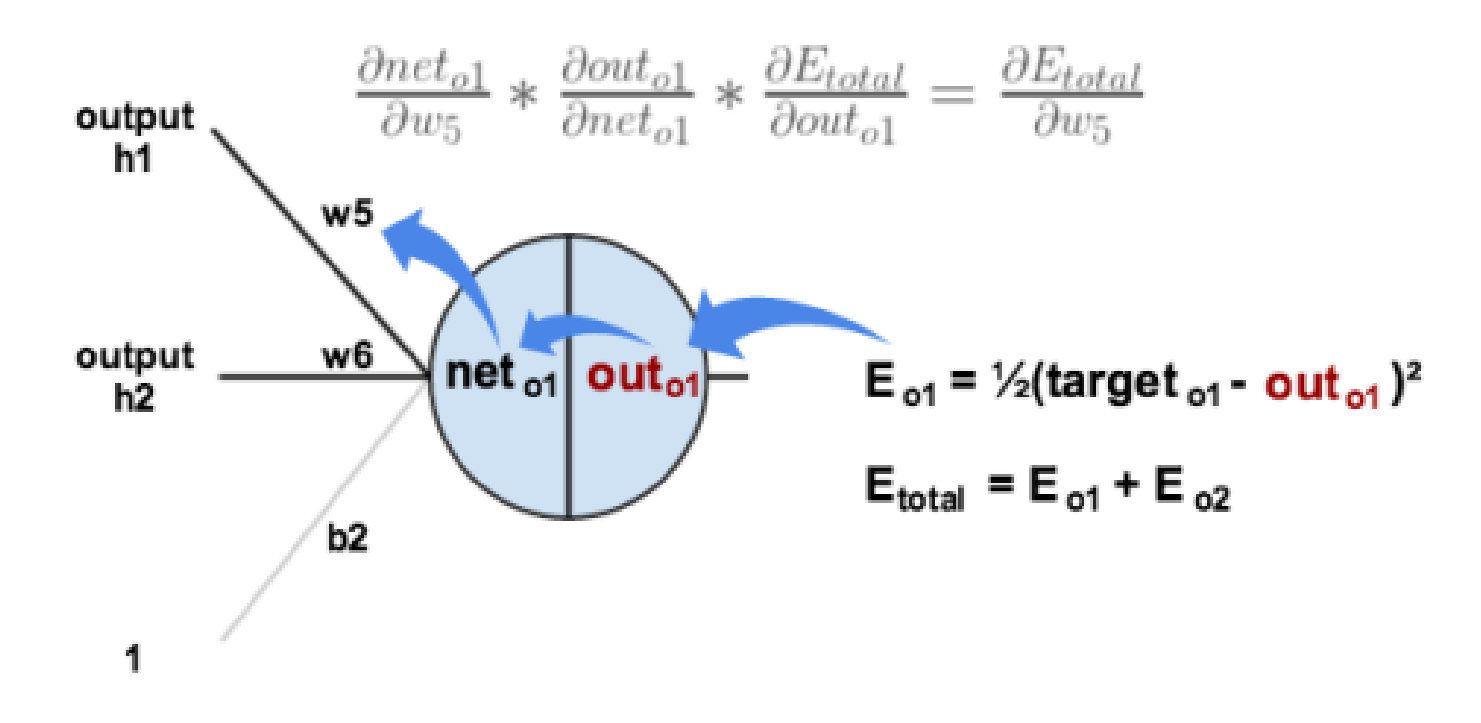

https://mattmazur.com/2015/03/17/a-step-by-step-backpropagation-example/

### Backpropagation and Gradient Descent

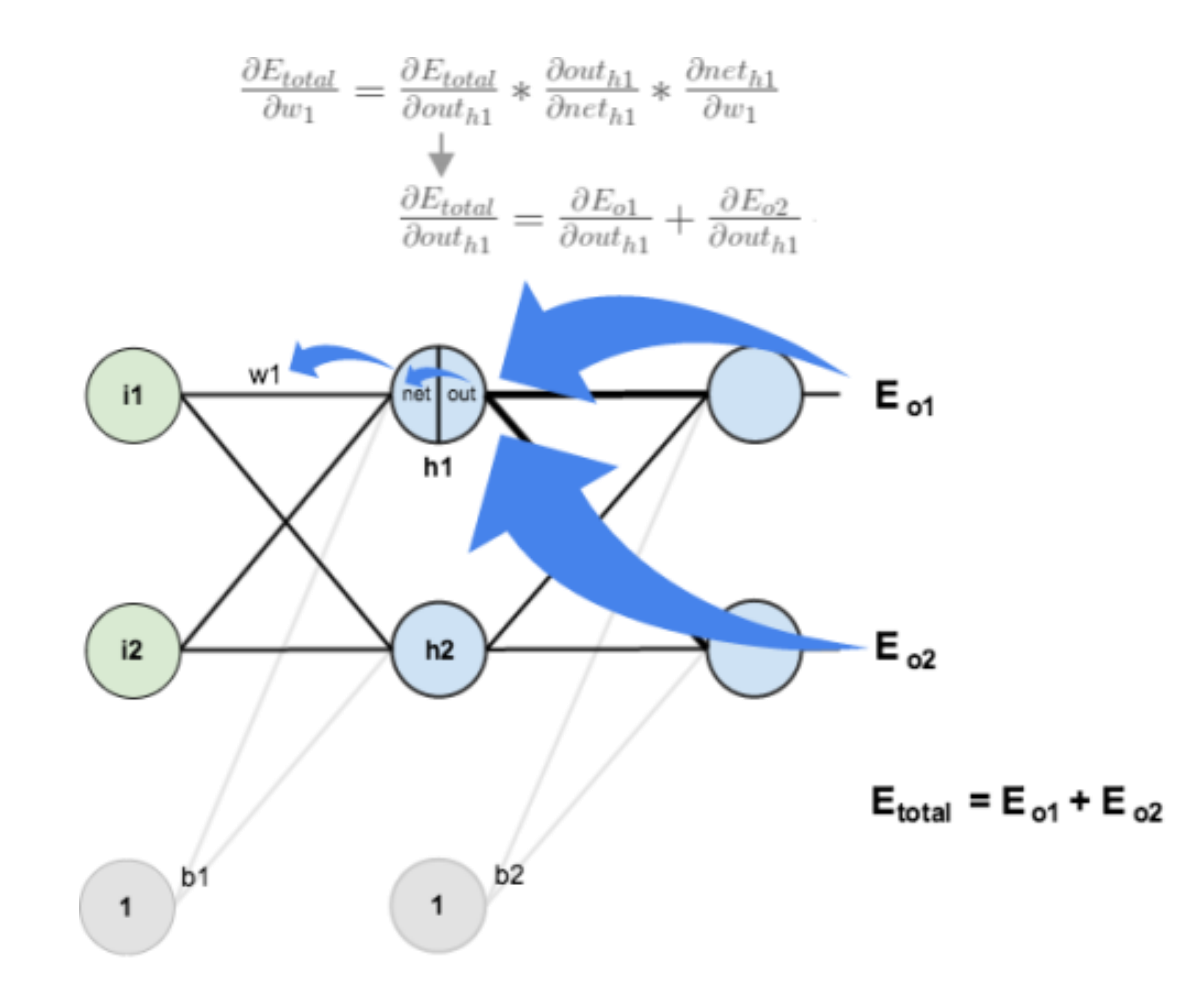

## Topics

- 1. Introduction to Neural Network
- 2. Backpropagation and Gradient Descent
- 3. Edge Detection
- 4. Convolution as a layer
- 5. Convolutional Network

### Vertical edge detection example

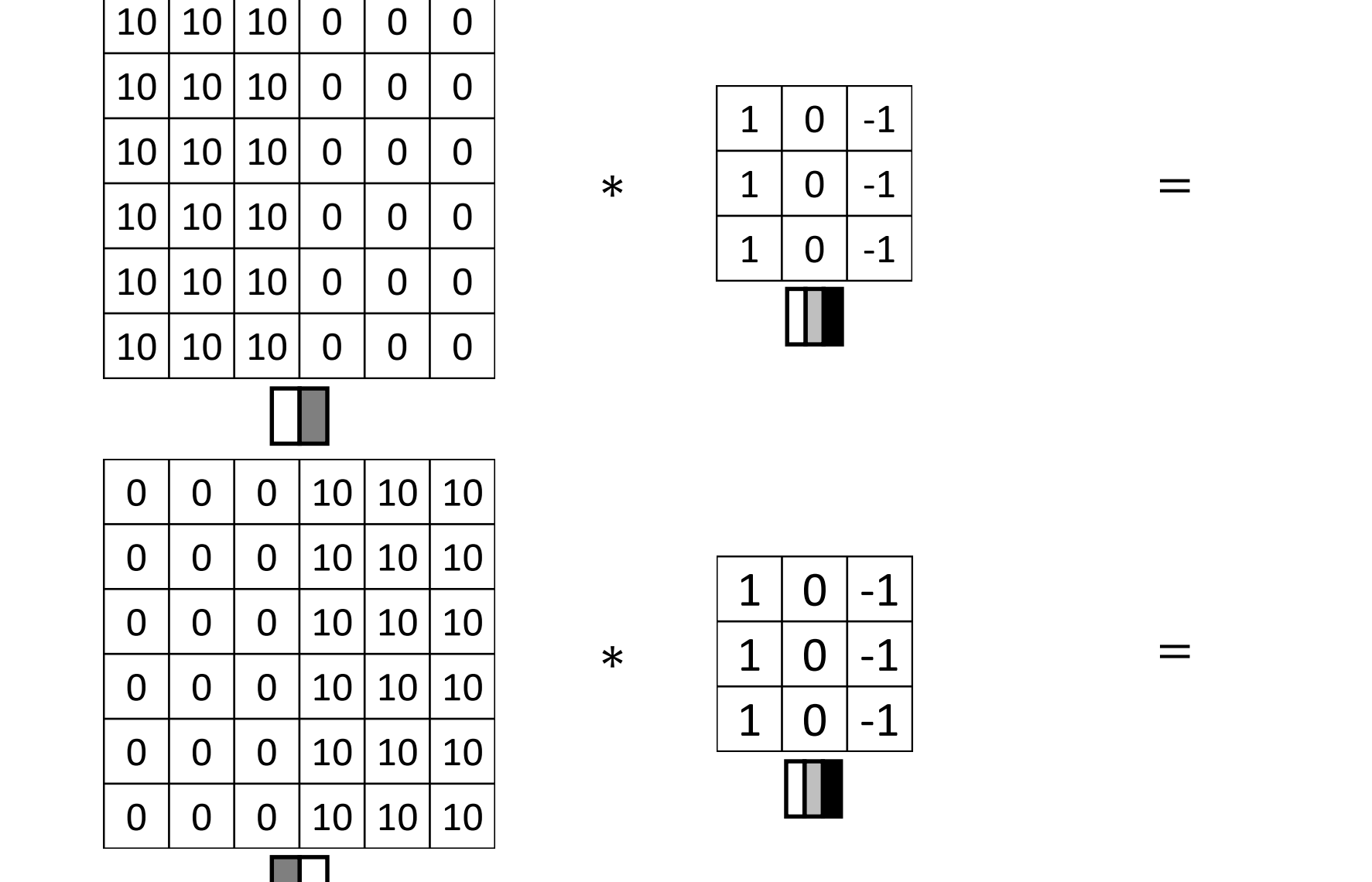

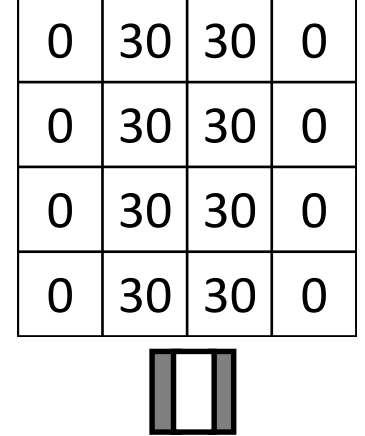

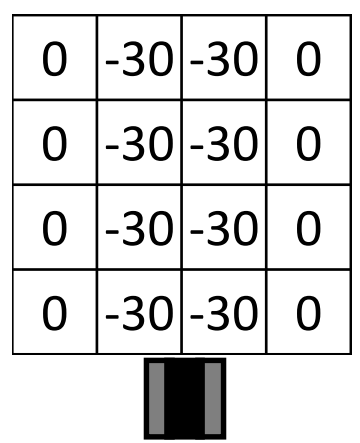

### Vertical and Horizontal Edge Detection

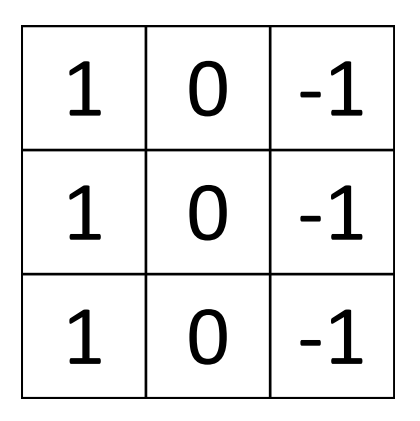

Vertical

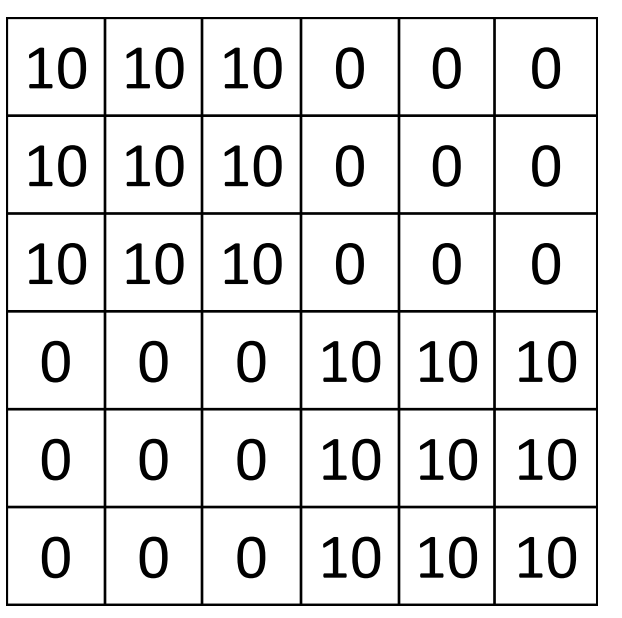

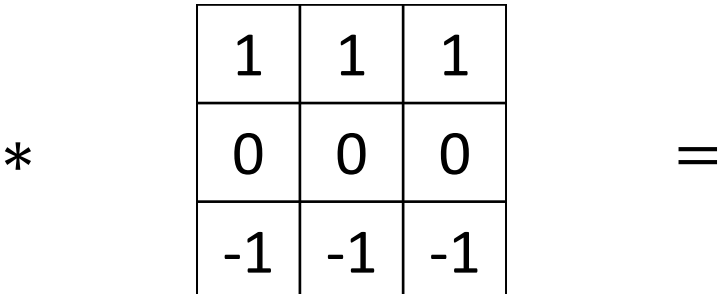

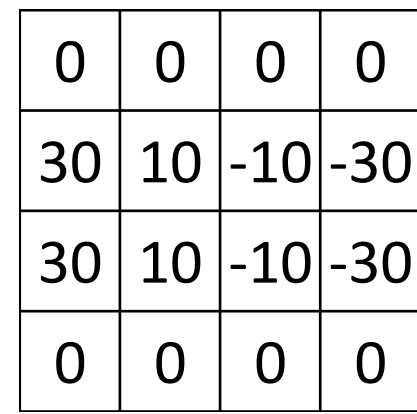

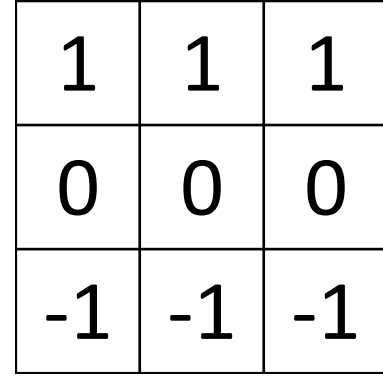

Horizontal

### Edge Detection

**[Interactive Edge Detection](http://setosa.io/ev/image-kernels/)** 

## Topics

- 1. Intro to Neural Network
- 2. Backpropagation and Gradient Descent
- 3. Edge Detection
- 4. Convolution as a layer
- 5. Convolutional Network

## Convolution as a layer

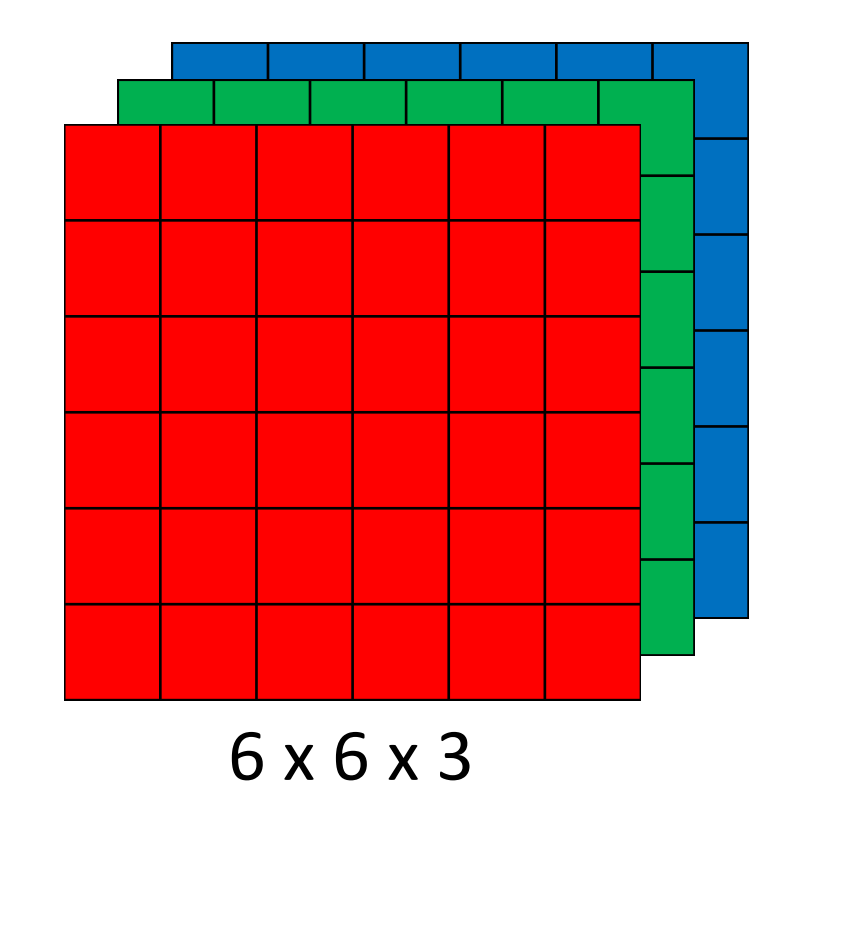

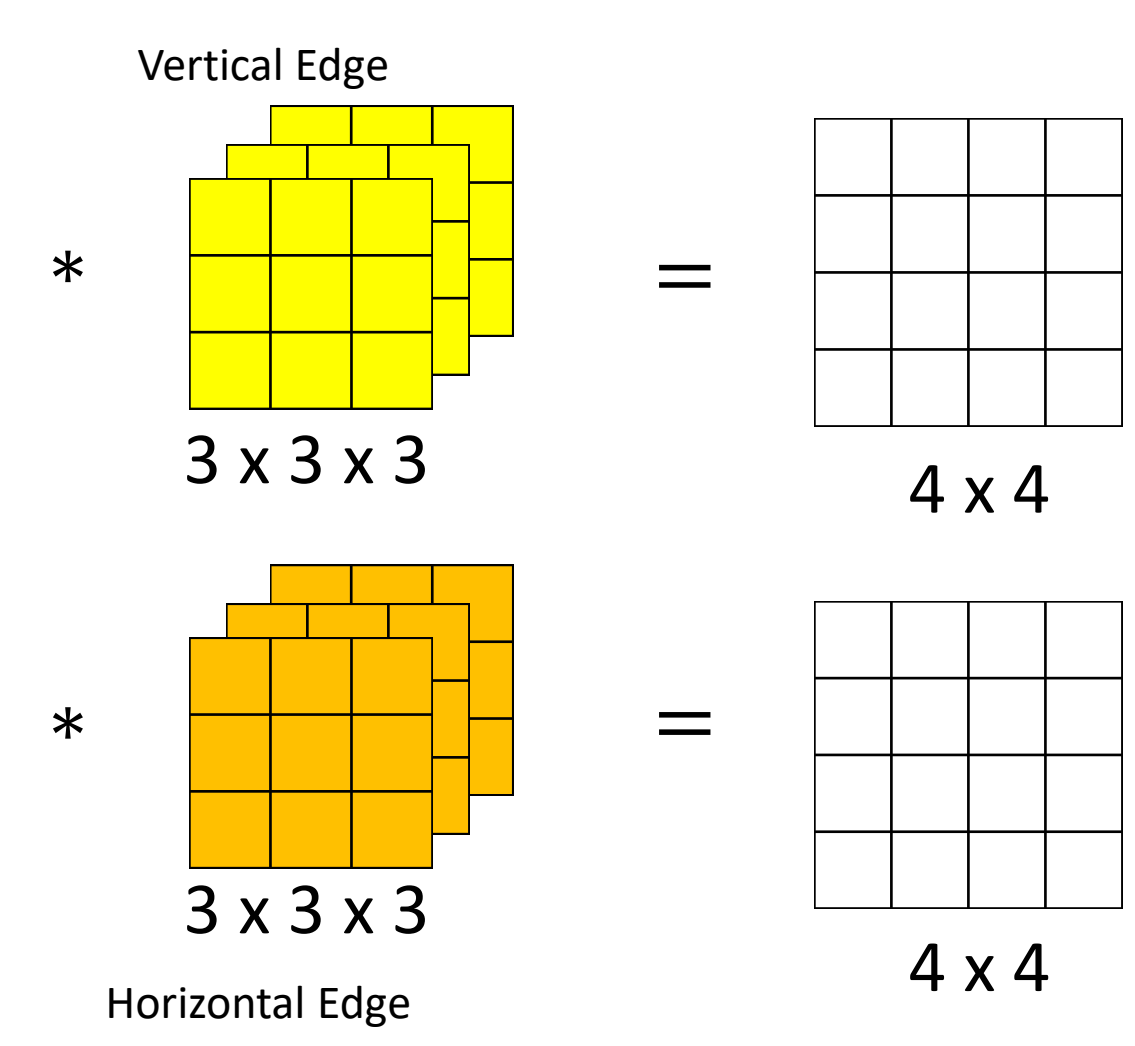

## Convolution as a layer

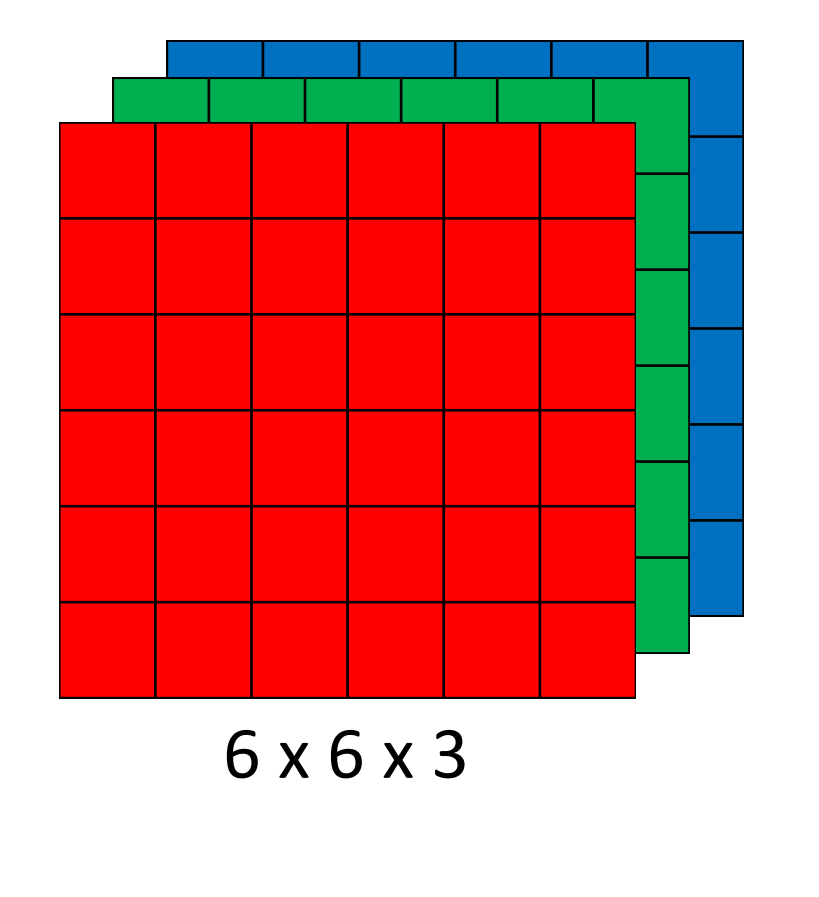

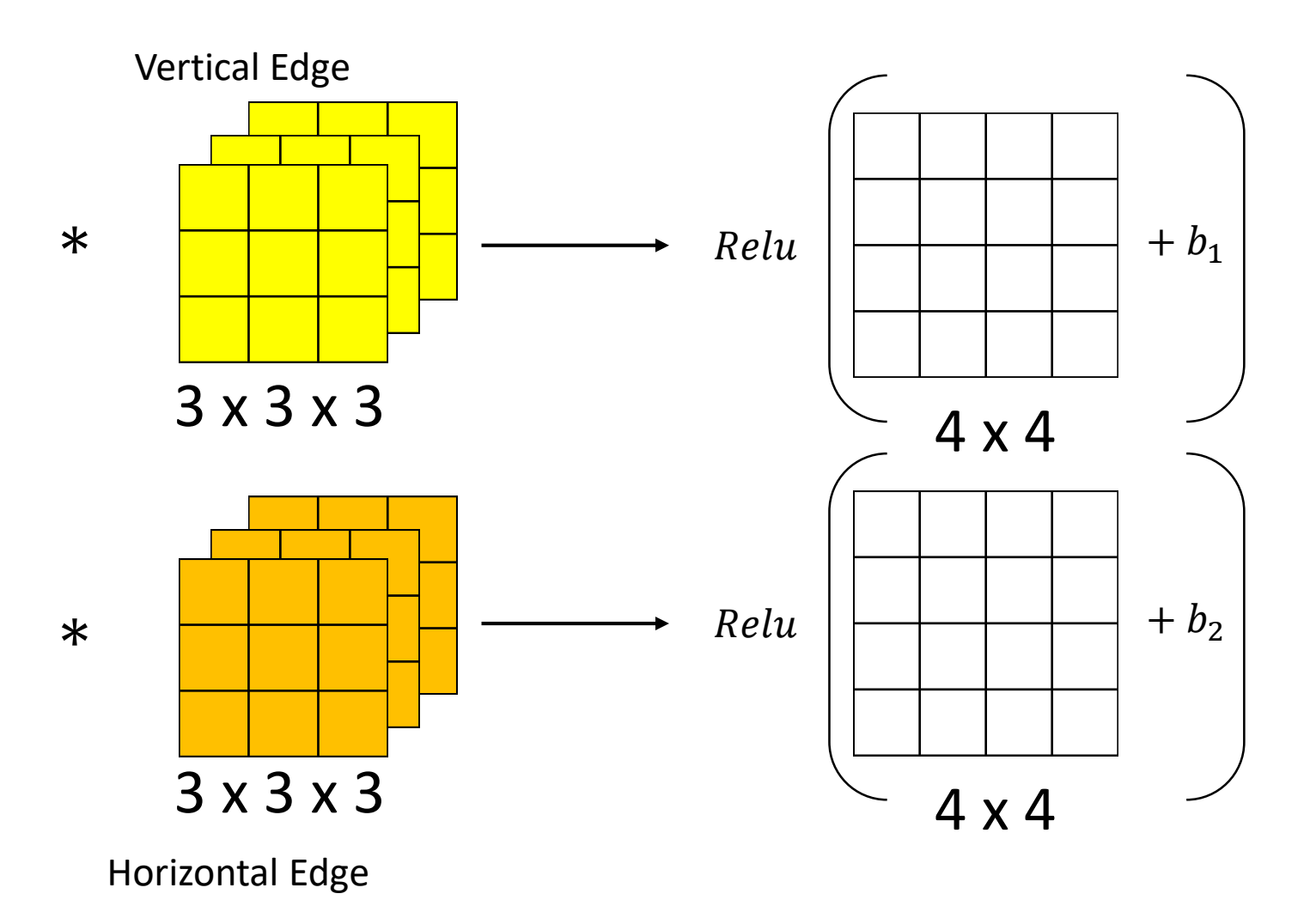

## Topics

- 1. Intro to Neural Network
- 2. Backpropagation and Gradient Descent
- 3. Edge Detection
- 4. Convolution as a layer
- 5. Convolutional Network

### Convolutional Layer: Padding

• **Same:** Pad so that output size is the same as the input size.

• **Valid:** for  $n * n$  image and  $k * k$  kernel, the output is  $(n - k + 1) * (n - k + 1)$ 

### Convolutional Layer: Stride

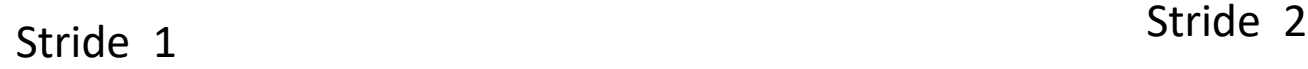

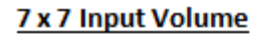

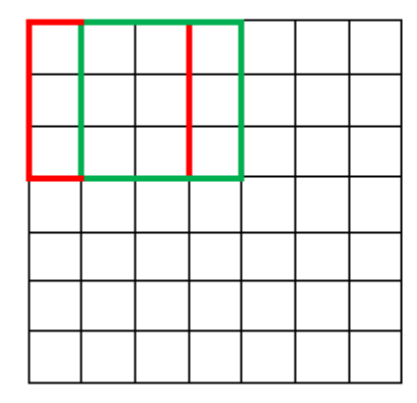

#### 5 x 5 Output Volume

7 x 7 Input Volume

3 x 3 Output Volume

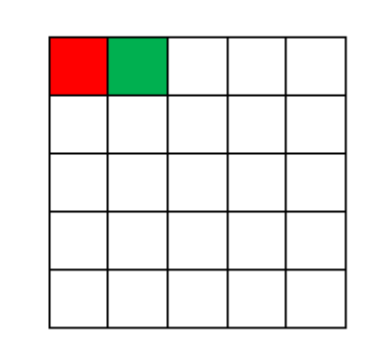

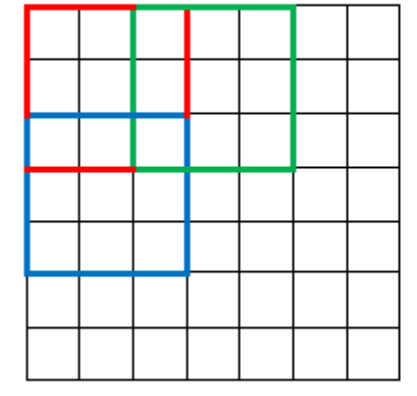

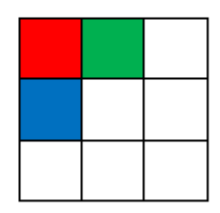

## Pooling layer: Max pooling

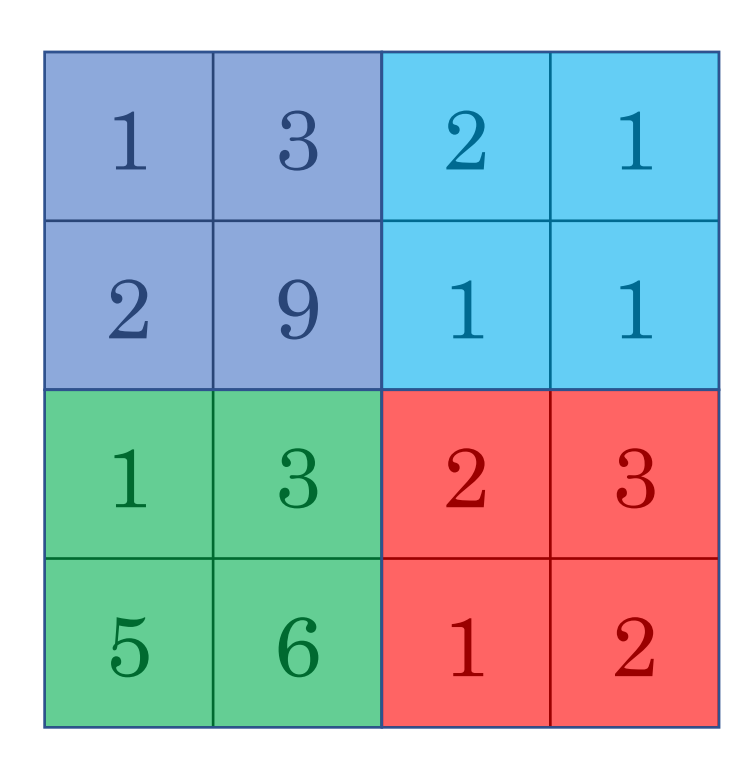

 $K = 2$  $S = 2$ 

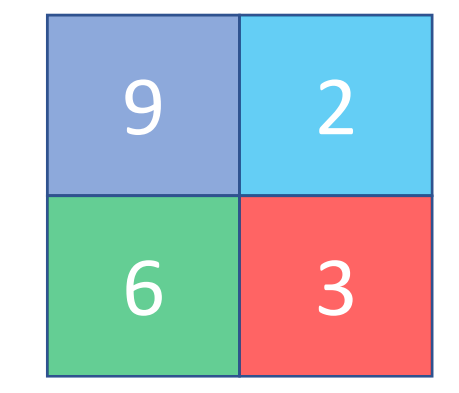

### Pooling layer: Average pooling

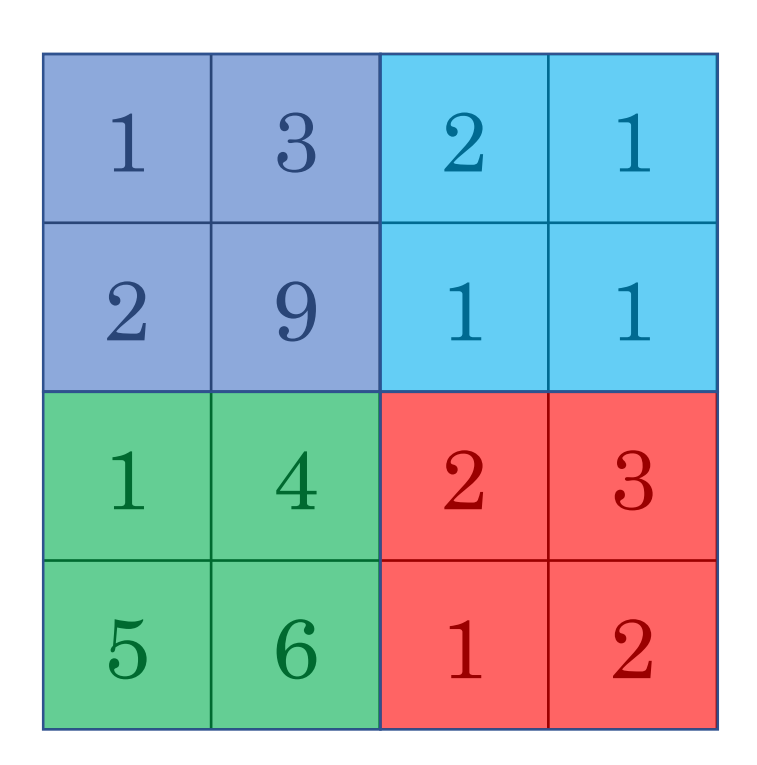

 $K = 2$  $S = 2$ 

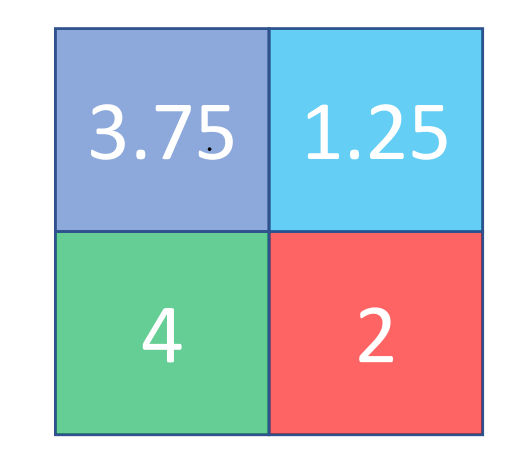